# AKADEMIE DER WISSENSCHAFTEN UND DER LITERATUR

Abhandlungen der Geistes- und sozialwissenschaftlichen Klasse Einzelveröfentlichung Nr. 17

# Svenja A. Gülden, Tobias Konrad, Ursula Verhoeven (Hrsg.)

# Ägyptologische "Binsen"-Weisheiten IV

# Hieratisch des Neuen Reiches: Akteure, Formen und Funktionen

Akten der internationalen Tagung in der Akademie der Wissenschafen und der Literatur | Mainz im Dezember 2019

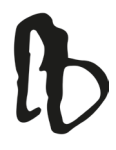

AKADEMIE DER WISSENSCHAFTEN UND DER LITERATUR · MAINZ FRANZ STEINER VERLAG · STUTTGART

Schutzumschlag: Statuette eines Schreibers aus Theben, 1391–1353 v. Chr., 18. Dynastie, Serpentinit, Höhe 12,5 cm, New York, Metropolitan Museum Acc. no. 31.4.1a. https://www.metmuseum.org/art/collection/search/544521.

Bibliografsche Information der Deutschen Nationalbibliothek

Die Deutsche Nationalbibliothek verzeichnet diese Publikation in der Deutschen Nationalbibliografe; detaillierte bibliografsche Daten sind im Internet über <http://dnb.d-nb.de> abrufbar.

ISBN: 978-3-515-13333-3

© 2022 by Akademie der Wissenschaften und der Literatur | Mainz

Alle Rechte einschließlich des Rechts zur Vervielfältigung, zur Einspeisung in elektronische Systeme sowie der Übersetzung vorbehalten. Jede Verwertung außerhalb der engen Grenzen des Urheberrechtsgesetzes ist ohne ausdrückliche Genehmigung der Akademie und des Verlages unzulässig und strafbar.

Satz: Tobias Konrad M.A., AKU-Projekt Druck: Druckerei & Verlag Steinmeier GmbH & Co. KG, Deiningen Gedruckt auf säurefreiem, chlorfrei gebleichtem Papier

Printed in Germany

# **Von Bildern und Bienen – Methodenrefexionen zur digitalen paläografschen Analyse des Hieratischen**

Simone Gerhards und Tobias Konrad

### **Abstract**

This paper addresses the question of to what extent digital methods and specific tools can be supportive for palaeographic studies of hieratic writing. A common task of palaeographic research is to fnd visually similar signs. An artifcial neural network is used for image analysis of the hieratic sign of the bee  $\mathcal{L}$  Gardiner L2). Its output values are grouped using the dimensionality reduction technique *t-SNE*. The expected result represents a group of similar hieratic shapes. It is highlighted how the palaeographic data must be handled, focusing mainly on the compatibility of born digital data and retro-digitized material. For this purpose, a workfow for the treatment of the material is proposed. Digital palaeography is used to determine shape classes for the hieratic sign of the bee. The paper concludes with reflections on methodology and bias in research within the felds both of Egyptology and digital humanities.

Dieser Beitrag steht in Zusammenhang mit dem von Svenja A. Gülden im vorliegenden Band. In beiden Artikeln werden digitale Ansätze des AKU-Projektes<sup>1</sup> vorgestellt. Gülden unternimmt eine experimentelle Analyse zu Formvarianten hieratischer Zeichen der 18. Dynastie. Dabei berücksichtigt sie unterschiedliche Beschriftungsoberfächen und Textsorten auf der Basis bereits bereinigter digitaler Daten. Der vorliegende Beitrag fokussiert auf die Methodenrefexion zur digitalen paläografschen Analyse des Hieratischen und der digital unterstützten Formklassenbildung.<sup>2</sup>

# **Methodische Ausgangslage**

In der mittelalterlichen Handschriftenkunde oder Kodikologie sind Methoden digitaler Paläografe mittlerweile bereits fester Bestandteil geisteswissenschaftlicher

<sup>&</sup>quot;Altägyptische Kursivschriften. Digitale Paläographie und systematische Analyse des Hieratischen und der Kursivhieroglyphen" (kurz: AKU-Projekt); [https://aku.uni-mainz.de.](https://aku.uni-mainz.de)

<sup>2</sup> Wir danken Svenja A. Gülden für die anregenden Diskussionen bei der Erprobung der Methodik und Tools.

Forschung. Das methodische Spektrum ist breit gefächert und reicht von der Bereitstellung von digitalem Bildmaterial bis hin zu der computergestützten Auswertung mit Hilfe künstlicher Intelligenz.3 Die Grundlage dieser Methoden bildet die Anreicherung des Bildmaterials mit Metadaten (Annotation), welche einen wesentlichen Aspekt der Datenaufnahme darstellt. Ziel derartiger Annotationen ist es, die Bilddaten anhand ihrer Metadaten aufndbar zu machen, zu gruppieren und somit einen Vergleich zu ermöglichen. Die Aufnahme, Bearbeitung und Veröfentlichung des Materials wird meist durch virtuelle Forschungsumgebungen und -anwendungen realisiert.4

Auch klassische paläografsche Fragestellungen wie die Klassifzierung von Schriftarten bzw. deren Datierung können durch (semi-)automatisierte Verfahren unterstützt werden.5 Mikrographetische Ansätze widmen sich dem Aspekt der Formausprägung einzelner Zeichen und ermöglichen einen Vergleich aufgrund von Ähnlichkeitsmetriken.<sup>6</sup> Kombinationen dieser methodischen Vorgehensweisen sind darüber hinaus in jeder erdenklichen Form möglich.7

In den Altertumswissenschaften – speziell in der Ägyptologie – sind Realisierungen digitaler Paläografe weniger verbreitet. Bisher wurden bspw. paläografsche Daten polychromer Hieroglyphen in einer Online-Datenbank<sup>s</sup> veröffentlicht und eine digitale Edition demotischer Texte inklusive der dazugehörigen Paläografe publiziert.9 Zusätzlich befndet sich ein Projekt zur Erkennung von Schreiberhänden im Grab des Inhercha (TT 359) in der Entwicklung.10 Paläografsche Daten im weiteren Sinne liefert das Projekt *The Abnormal Hieratic Global Portal*, das eine besondere Fokussierung auf die Didaktik des Abnormhieratischen besitzt.<sup>11</sup> Für das Hieratische und die Kursivhieroglyphen wird das Projekt *Altägyptische Kursivschriften* (AKU) ein Forschungsportal zur Verfügung stellen.<sup>12</sup>

Eine Refexion von Annotationsvorgängen oder computergestützten Auswertungen standen in der Ägyptologie selten im Fokus, es wurden bspw. Vorschläge

<sup>3</sup> Zum vielfältigen Verständnis des "Digitalen" innerhalb der digitalen Geisteswissenschaften siehe ausführlich Ciula 2017.

<sup>4</sup> Für die Bereitstellung von annotiertem Bildmaterial siehe z.B. *DigiPal* [\(http://www.digipal.eu](http://www.digipal.eu) [06.09.2021]) oder *Models of Authority* (http://www.modelsofauthority.ac.uk) [06.09.2021].

<sup>5</sup> Siehe dazu z.B. Stutzmann 2016; Kestemont, Christlein und Stutzmann 2017 und speziell zur Zeichenerkennung für das Hieratische Bermeitinger, Gülden und Konrad 2021.

<sup>6</sup> Ciula 2005.

<sup>7</sup> Siehe z.B. das Projekt *Digital Analysis of Syriac Handwriting* [\(http://dash.stanford.edu\)](http://dash.stanford.edu) [06.09.2021] sowie erläuternd dazu Crouser, Penn und Howe 2018; Penn u. a. 2020.

<sup>8</sup> *Te Polychrome Hieroglyph Research Project* (<https://www.phrp.be>[06.09.2021]).

<sup>9</sup> *Te Demotic Palaeographical Database Project* (<http://demotischdemotisch.de>[06.09.2021]).

<sup>10</sup> Bettles und Haring 2020.

<sup>11</sup> <https://lab.library.universiteitleiden.nl/abnormalhieratic/>[06.09.2021].

<sup>12</sup> <https://aku.uni-mainz.de/>[06.09.2021].

zur Anwendung von Verfahren zur Digitalisierung und Grundzüge zur Struktur von diversen Forschungsvorhaben vorgelegt.<sup>13</sup> Dieser Artikel möchte einen Anstoß geben, die Methodenrefexion als ein erweitertes Ziel von Forschung zu defnieren. Dadurch soll sich der Forschungsschwerpunkt weg von einem alleinigen Endresultat hin zu einer verstärkten Einbindung des Forschungsweges durch Methodenrefexion bewegen. Eine stetig refektierte und ofen dargelegte Methode führt zu einer Verbesserung des Forschungszyklus. Besonders die Forschungsdaten, die während des methodischen Prozesses entstehen, sollten gesammelt und archiviert werden, um so die Methodenrefexion nachvollziehbar und die Ergebnisse für andere reproduzierbar zu machen.14

Es wäre wünschenswert, die Fach-Community auch über methodische Fehlschläge und ergebnislose Ansätze zu unterrichten. Ein negatives Ergebnis führt zu einem Erkenntnisgewinn über die Anforderung und Beschafenheit von Daten und die angewendete Methode. Der methodische Erkenntnisgewinn erfolgt dabei auf mehreren Ebenen:

- 1. Die Datengrundlage ist für die Methode nicht geeignet, kann aber bspw. durch Änderungen nachträglich an die Methode angepasst werden oder
- 2. die Methode lässt sich nicht für die zugrundeliegenden Daten nutzen, kann sich aber bspw. für andere Daten als fruchtbar erweisen.

Im Idealfall führt diese Divergenz zu einem wechselseitigen Dialog zwischen Methodenentwicklung und Datengenerierung.

# **Digitale Paläografe im AKU-Projekt**

Ein typisches Forschungsobjekt der Paläografe ist die Formausprägung der kleinsten grafschen Einheit eines Schriftsystems, auch *Graphem* genannt.15 Die Daten, die einer paläografschen Untersuchung zugrunde liegen, bestehen in der Regel aus Bilddaten, die anhand einer spezifschen Fragestellung aufgenommen werden. Generell ist die Arbeit mit diesen Daten eng auf eine entsprechende Visualisierung (z.B. als paläografsche Tabelle) hin ausgerichtet.16 Für eine objektive Beschreibung (und ohne Zuhilfenahme einer Visualisierung) verschiedener Schriftphänomene

<sup>13</sup> Berg und Donker van Heel 2000, 39–42; Quirke 2010; Gülden, Verhoeven und Krause 2017; 2020.

<sup>14</sup> Deutsche Forschungsgemeinschaft 2019, 18–19.

<sup>15</sup> Zum durchaus schwierig zu defnierenden Begrif *Graphem* in der ägyptologischen Forschung siehe Klinkenberg und Polis 2018; Polis 2018.

<sup>16</sup> Untersuchungen, die Schriftphänomene rein deskriptiv betrachten, sind ohne entsprechende visuelle Wiedergabe schwer nachzuvollziehen. Siehe dazu z.B. Gardiner 1909, 2.

des Hieratischen fehlen bisher geeignete Ontologien und Taxonomien.17 Für das AKU-Projekt stellt deswegen die manuelle digitale Umzeichnung (*Faksimile*) die Grundlage der paläografschen Aufnahme von Schriftzeichen dar.18

Dabei ist der Ansatz, die zum Teil schwer lesbare oder abgeplatzte Tusche durch eine klare Umzeichnung zu repräsentieren, nicht neu. Bereits in den ersten Veröffentlichungen von hieratischen Texten faksimilierten die Bearbeitenden diese per Hand.19 Diese Art der Visualisierung hat sich in der Hieratistik etabliert; mittlerweile tendieren Forschende aber eher dazu, Ausschnitte aus dem Fotomaterial, so genannte *snippets*, in einer paläografschen Übersicht zusammenzustellen. <sup>20</sup>

Grundvoraussetzung für die paläografsche Methodik bildet die Anreicherung visueller Repräsentationen (Zeichenformen, Wortschreibungen und andere Schriftphänomene) mit entsprechenden Metadaten, die den Informationsgewinn letztendlich ermöglichen.<sup>21</sup> Diesen Ansatz verfolgte bereits Möller, der in seiner Hierati*schen Paläographie*22 unter anderem folgende Metadaten zu den Zeichen aufnahm:

- •Identifzierung des Schriftträgers: <sup>23</sup>
	- durch den musealen Standort und die Inventarnummer oder
	- die Angabe von Nummern oder Tafeln aus der einschlägigen Edition oder
	- eine *in situ*-Angabe bei immobilen Schriftträgern
	- oder eine vorläufge Bezeichnung bei unpubliziertem Material
- •Identifzierung des hieratischen Zeichens durch Zuordnung zu einer Standardhieroglyphe
- Fortlaufende Nummerierung aller Hieroglyphen nach eigenen Kriterien der Reihenfolge und Bildinhalte (inkl. einer Konkordanz zur damals verwendeten sog. Theinhardt-Liste<sup>24</sup>)
- •Datierung des Schriftträgers

<sup>17</sup> Mögliche Ansätze liefern Kraus 2022, 7–12 oder Miyanishi 2016, 53–60, die die einzelnen Zeichen in ihre grafschen Grundkomponenten aufteilen.

<sup>18</sup> Zur Verfahrensweise des Faksimilierens siehe Gülden 2018, 95–98.

<sup>19</sup> Siehe bspw. Chabas 1867, 37.

<sup>20</sup> Als mögliche Gründe dafür kann man die bessere Verfügbarkeit und Qualität von Fotomaterial sowie eine Zeitersparnis bei der Erstellung solcher *snippets* anführen. Zu den Ansätzen der Visulisierung paläografscher Daten siehe Gülden 2018, 95.

<sup>21</sup> Gemeint ist hier die "klassische" Methode der Paläografie, die vor allem dazu verwendet wird, undatierte Texte besser zeitlich einordnen zu können, vgl. z.B. Verhoeven 2001, 272–275. Zur Methodik im erweiterten Sinn, die die Paläografe als Grundlagenforschung der Schrift und aller ihrer Spezifzierungen sieht, siehe z.B. Gülden, Verhoeven und Krause 2020, 637.

<sup>22</sup> Möller 1927a; 1927b; 1936.

<sup>23</sup> Für die ersten beiden Bände von Möllers *Paläographie* liegen bereits Konkordanzen der Quellenbezeichnungen vor: Konrad 2019; 2021.

<sup>24</sup> Anonymus 1875.

- Position des hieratischen Zeichens:
	- auf dem Schriftträger bzw. in einem Text oder
	- auf den Tafeln der Edition
- •in Einzelfällen Benennung der Zeichenanordnung, des Wortkotextes oder der Lesung.

Diese Metadaten stellen auch in der digitalen Paläografe Minimalanforderungen dar, die für schriftgeschichtliche Fragestellungen notwendig sind. Zur Datenaufnahme nutzt das AKU-Projekt eine relationale Datenbank, die auf dem Datenmodell von *Trismegistos<sup>25</sup>* aufbaut und durch Elemente des *Thot-Data-Model<sup>26</sup>* sowie projekteigene Entwicklungen erweitert wird.27 Für die Langzeitarchivierung und zukunftsorientierte Kompatibilität wird parallel dazu eine *MariaDB*-Version<sup>28</sup> entwickelt, die die Basis der Online-Plattform bildet. Durch die Verwendung einer relationalen Datenbank werden die Forschungsdaten so weit atomisiert, dass vielfältige Such- und Sortierabfragen möglich werden.29 Über die von Möller verwendeten Metadatentypen hinaus werden weitere mit aufgenommen wie z.B. alternative Zeichennummern aus anderen paläografschen Untersuchungen und hieroglyphischen Zeichenlisten, Textgenres oder die automatisch extrahierten Größen aus den Vektorgrafken (siehe oben). Weiterhin werden nach den *linked open data* (LOD) Prinzipien verschiedene Verknüpfungen zu existierenden Thesauri und anderen digitalen Projekten eingebunden, die so nach und nach ein *semantic web* ägyptologischer Forschung bilden können.<sup>30</sup> Für eine systematische Analyse der altägyptischen Kursivschriften kommen einige Grundabfragen (z.B. nach Datierung, Zeichennummer, Materialität oder Genre) in Betracht, die sich durch den fexiblen Zugang

<sup>25</sup> Depauw und Gheldof 2014.

<sup>26</sup> Polis und Razanajao 2016.

<sup>27</sup> Siehe dazu die Ausführungen bei Gülden, Verhoeven und Krause 2017, 258–266.

<sup>28</sup> <https://mariadb.org/> [03.09.2021].

<sup>29</sup> Eine Einführung in die Theorie und Konzeption von relationalen Datenbanken bietet Klinke 2017. Speziell zum Begrif der Atomisierung bei der Datenmodellierung siehe Klinke 2017, 116. Auf die Vorzüge einer digitalen Publikationsform haben ausführlich Gülden 2016; Gülden, Verhoeven und Krause 2020 hingewiesen. Die Flexibilität, die ein solcher Zugang mit sich bringt, erlaubt es, gezielte Fragestellungen innerhalb der entsprechenden Forschungsumgebung zu untersuchen. Siehe dazu im Detail Gülden 2016, 88–90; Gülden, Verhoeven und Krause 2020, 640.

<sup>30</sup> Als *linked open data* werden in der Regel Daten bezeichnet, die durch eine eindeutige Identifzierung im Netz veröfentlicht sind, auf andere Daten eindeutig verweisen (*linked*) und sowohl frei zugänglich als auch nutzbar (*open*) sind. Das *semantic web* bezeichnet die Vernetzung dieser Daten insgesamt. Einen ausführlichen Überblick zu den Begrifen und ihrer konzeptionellen Geschichte geben Pohl und Danowski 2013. Für die Ägyptologie stellt das Projekt *Tot - Tesauri and Ontology for Ancient Egyptian Resources* ([https://thot.philo.ulg.](https://thot.philo.ulg.ac.be/) [ac.be/](https://thot.philo.ulg.ac.be/) [06.09.2021]) stabile Referenzen zu verschiedenen Thesauri zur Verfügung.

durch eine Datenbank leicht als Zeichenliste oder andere Formen der Visualisierung realisieren lassen.31

Auch klassische Printpublikationen ermöglichen einige dieser Zusammenstellungen, bei denen jedoch der explorative Charakter im Gegensatz zu digitalen Publikationsformen verlorengeht. Darüber hinaus sind vor allem zwei Punkte nicht oder nur begrenzt in gedruckter Form zu verwirklichen. Diese betrefen zum einen die Überprüfung des Faksimiles bzw. die Visualisierung des Kotextes am Original sowie zum anderen eine Suche bzw. Sortierung nach visuell ähnlichen Zeichen.

Vor allem die Suchmöglichkeit stellt ein dringendes Desiderat dar. Obwohl bereits Listen leicht verwechselbarer hieratischer Zeichen auf Grundlage visueller Merkmale publiziert wurden, ist ihre Zusammenstellung jedoch selektiv und immer aus dem Blickwinkel der jeweiligen Bearbeiterin bzw. des jeweiligen Bearbeiters ausgerichtet. 32 Ziel dieser Listen ist es, dem Lesenden eine Hilfestellung bei nicht eindeutigen Schreibungen an die Hand zu geben. Eine personalisierte Fragestellung wird dabei durch die begrenzte Auswahl auf bestimmte Zeichen eingeschränkt. Zudem ist es problematisch, den Begriff der visuellen "Ähnlichkeit" objektiv zu definieren. Zweifellos stellt die visuelle bzw. grafsche Ähnlichkeit eine der Basismethoden der komparativen Paläografe dar, die ähnliche Sets morphologischer Merkmale zusammenstellt und miteinander vergleicht.<sup>33</sup> Gleichzeitig hängt die Empfindung von Ähnlichkeit oder Unähnlichkeit stark von der persönlichen Wahrnehmung und auch vom Vorwissen des jeweiligen Betrachtenden ab und bildet von Natur aus selten die Grundlage für eine objektive Beschreibung.<sup>34</sup> Gerhard Powitz, ein Experte auf dem Gebiet der mittelalterlichen Handschriftenkunde, fasst dazu trefend zusammen:

*Daß letztlich, wenn es um die Beurteilung von Schrift geht, soviel von Erfahrung und der Fähigkeit zu sehen abhängt, ist geradezu ein Leitmotiv, das sich durch die methodologischen Äußerungen vieler Paläographen zieht. Vorrangig wichtig ist und bleibt in dieser Disziplin – als Grundlage der Ausbildung des sogenannten paläographischen Blicks – die Anschauung. Der Forschende muß Handschriften über Handschriften gesehen haben, im Original oder in Abbildungen oder im Faksimile; er muß sich in wechselnde Schriftbilder versenkt und versucht haben, ihre charakteristischen Züge dem Gedächtnis einzuprägen. Ein subjektives Ele-*

<sup>31</sup> Formuliert wurden diese Grundzüge in Gülden, Verhoeven und Krause 2020, 640.

<sup>32</sup> So z.B. Verhoeven 2001, 257–271 und Möschen 2018, 326, Abb. 5. Siehe zusätzlich el-Kholy 2007 und Kurth 1999, die antike Schreibfehler untersuchen, die womöglich auf die Ähnlichkeit von Zeichen zurückzuführen sind.

<sup>33</sup> Verhoeven 2001, 273; Stokes 2015, 2.

<sup>34</sup> Diese Problematik fällt in das Themengebiet, das als *perceptual similarity* bezeichnet wird. Siehe dazu bspw. Smith und Heise 1992.

*ment wird sich nie ganz fernhalten lassen. Um so nötiger ist das Gespräch der beteiligten Subjekte, der Erfahrungsaustausch auf einem Gebiet, auf dem wir alle Lernende sind und bis zuletzt Lernende bleiben.*<sup>35</sup>

Im Bereich der *computer vision* und digitalen Paläografe existieren bereits Methoden und Metriken, die eine objektivere Beschreibung der Ähnlichkeitsverhältnisse von Schriftzeichen ermöglichen. Viele dieser Methoden nähern sich den perzeptiven Prozessen des Menschen so weit an, dass sie vergleichbare Ergebnisse zu traditioneller Expertise liefern, die jedoch im Gegensatz dazu einfacher reproduzierbar sind.36 Digitale Umgebungen (inklusive der dazugehörigen Tools) haben den Vorteil, dass die Nutzenden des Forschungsportals dynamische Ähnlichkeitsvisualisierungen generieren können. Eine für die visuelle Analyse von Zeichenformen denkbare Umgebung stellt der sogenannte *VIKUS Viewer* dar, dessen Funktionalität nachfolgend für eine Fallstudie in Augenschein genommen wird.

# **Anwendungsbeispiele**

Im Folgenden sollen anhand des Graphems der [BIENE]<sup>37</sup> (A) die Vorteile. Herausforderungen und Fehlversuche aufgezeigt werden, die mit einem künstlichen neuronalen Netzwerk bei der Mustererkennung hieratischer Zeichen aufgetreten sind.

Mustererkennung mithilfe computergestützter Verfahren ist ein wichtiger Ansatz innerhalb der paläografschen Methode, da sie es ermöglichen kann, Regelmäßigkeiten und wiederkehrende Strukturen in einer großen Menge an Bilddaten zu erkennen. Zielsetzung der nachfolgenden Analyse ist die Gruppierung einzelner hieratischer Zeichen in sogenannte *Formklassen.*38 Für den Variantenreichtum des Hieratischen sind die hieroglyphischen Kodierungen bei weitem nicht ausreichend, weshalb eine speziell für das hieratische Schriftsystem entwickelte Strukturierung benötigt wird. Diese Formklassen bilden je Graphem eine rein auf visuellen Kriterien basierende Untergliederung in Subgruppen. Da es bei einer großen Menge an Hieratogrammen<sup>39</sup> mit dem bloßen Auge nicht mehr möglich ist, diese Leitstruktu-

<sup>35</sup> Powitz 1997, 248–249.

<sup>36</sup> Bspw. Ciula 2005; Fecker, Märgner und Schaßan 2015; Kestemont, Christlein und Stutzmann 2017; Stutzmann 2016.

<sup>37</sup> Im Folgenden werden die Hieratogramme unter die Kategorie [BIENE] subsummiert. Ob aus emischer Perspektive auch andere fiegende oder Staaten bildende Insekten der Kategorie angehören, muss noch evaluiert werden. Siehe dazu auch die Anmerkungen 42–44 (S. 190).

<sup>38</sup> Siehe van der Moezel 2018, 65–72 für eine Beschreibung des Konzepts *Formklasse*.

<sup>39</sup> Siehe Verhoeven 2001, 1 für die Defnition des Begrifs *Hieratogramm*.

ren auf objektiver Basis zu bestimmen, können künstliche neuronale Netze helfen, eine Vorsortierung vorzunehmen.

# **Das Graphem [BIENE]**

Das Schriftzeichen, das eine Biene darstellt,40 ist sowohl im Hieratischen, Hieroglyphischen als auch Demotischen belegt.41 Es wird als Phonemogramm für den Lautwert *bj.t* und als Logogramm für verschiedene Bedeutungen wie "Biene", "Honig" oder "König" genutzt und kann zudem als Klassifkator für Insekten wie bspw. *tkk.t*<sup>42</sup>*,ꜥfj*<sup>43</sup> oder *bj.w*44 stehen.

Im Hieratischen ist das Graphem der Biene ein fester Bestandteil paläografscher Studien<sup>45</sup> – häufig erfolgt dabei die eindeutige Zeichenreferenz über die Möller-Nummer 260 und/oder die Gardiner-Nummer L 2.46 Zudem wird die [BIENE] in einigen Paläografen bei Ligaturen und Lexemschreibungen aufgeführt, die in

<sup>40</sup> Siehe generell zur Biene und Imkerei im alten Ägypten Dedekind 1910; Kuény 1950; Nagy 1974; Brewer, Redford und Redford 1994, 125–129; Baqué-Manzano 2001; Kritsky 2007; Feierabend 2014; Kritsky 2015 sowie im Sudan Fluehr-Lobban 2018.

<sup>41</sup> Siehe zum Vorkommen und Aussehen des Graphems der [BIENE] Pleyte 1866; Sethe 1892; Piehl 1898; Dedekind 1910, 23–32; Gardiner 1994, 477; Hofmann 1994, 5–6; Bardinet 1999, 16– 22; Meeks 2010, 281–284; Feierabend 2014, 27–46; Taf. 7; Kritsky 2015, Kap. 7; Sign TSL\_1\_16 <[http://thotsignlist.org/mysign?id=16>](http://thotsignlist.org/mysign?id=16), in: *Tot Sign List* [06.09.2021]; http://129.206.5.162/ beta/palaeography/palaeography.html?entry= in: *Demotic Palaeographical Database Project*  [06.09.2021] sowie zum "fünften Bein" der Biene in Darstellungen Evans 2016.

<sup>42</sup> Siehe Erman und Grapow 1926–1931, Bd. 5, 336.12; Keimer 1933, 110–111; 1937, 180; Störk 1984, 75–77 und TLA-WCN 173760. Möglicherweise ist das Zeichen mit *kt.t* "Laus (wörtlich: die Kleine)" verwandt , siehe Meeks 2010, 293, Abb. 11a–b

<sup>43</sup> Siehe Erman und Grapow 1926–1931, Bd. 1, 182.10–11; Keimer 1937, 181; Bardinet 1999, 17–20; Baqué-Manzano 2001, 507–508; Pfouma 2004, 110; 2010, 215–216; Meeks 2010, 291–293.

<sup>44</sup> Siehe Osing 2003, 558; Pfouma 2010, 215–216; Meeks 2010, 281; TLA-WCN 54530. Im Hieratischen bspw. auf P. London, BM EA 10676 ( P. Gardiner II), Kolumne 331 (Belegstelle: Buck 1961, 224m) bezeugt; siehe auch Goedicke 1988, 20b für ein Faksimile.

<sup>45</sup> Ali 2002, Tf. 124; Bomhard 1998, 44; Cenival und Posener-Kriéger 1968, Tf. 6; Demichelis 2002, 23; Dobrev, Verner und Vymazalovà 2011, 26; Edel 1980, Tf. 40–42; Gasse 2002, 89; Goedicke 1988, 20; Lenzo Marchese 2008, Tf. 27; Marciniak 1974, 206–207; Möller 1927a, 25; 1927b, 24; 1936, 24; Posener-Kriéger 2004, Tf. 31; Posener-Kriéger, Verner und Vymazalovà 2006, 445; Roccati 2011, 222–223; Verhoeven 2001, 150–151.

<sup>46</sup> Ausnahme stellt hier bspw. das Projekt *Paléographie Hiéroglyphique* (Leitung: Dimitri Meeks) dar, das die in der jeweiligen Paläografe aufgenommenen hieroglyphischen Grapheme mit 1 beginnend fortlaufend durchnummeriert. Siehe bspw. Haring 2006, 74 zum Graphem der Biene –  $\S$  114 – im Grab des Sennedjem in Theben (TT 1). Teilweise wird neben der Möllerund Gardinernummer auch auf das Nummerierungssystem für Ligaturen und ausgewählte Lexeme von Verhoeven 2001, 212–225 Bezug genommen, bspw. bei Backes 2016.

gedruckten Listen räumlich vom Eintrag der [BIENE] getrennt sind und daher nicht auf den ersten Blick verglichen werden können.47 Eine systematische Untersuchung zum Schriftzeichen der [BIENE] im Hieratischen und den Kursivhieroglyphen fehlt bislang.

# *VIKUS Viewer*

Neben den Visualisierungs- und Abfragemöglichkeiten, die die projekteigene Datenbank bietet, schöpft das AKU-Projekt auch aus *Open source*-Entwicklungen aus der *Digital Humanities-*Community. Für einen interaktiven und vor allem alternativen Zugang zu großen Datenbeständen eignet sich bspw. der *VIKUS Viewer*48, der vom Projekt *Visualisierung kultureller Sammlungen* (*VIKUS*) 49 erstellt wurde. Kennzeichnend für das Tool ist vor allem die Leistungsfähigkeit bei der Anzeige, Visualisierung und Suche kombinierter Daten (und Metadaten),<sup>50</sup> wie sie auch im AKU-Projekt generiert werden. Dadurch bietet sich die Möglichkeit, die Forschungsdaten im Sinne des *distant reading* zu analysieren.<sup>51</sup>

Das Standard-Interface des Viewers besteht aus einer Zeitleistenansicht, bei dem die Bilddaten anhand ihrer Metadaten (in diesem Fall die Datierung) entsprechend chronologisch angeordnet werden (Abb. 1). Die Ansicht ist frei zoombar und erlaubt sowohl einen Überblick über die Gesamtmenge der dargestellten Datensätze als auch das Abrufen von benutzerdefnierten Detailinformationen. Diese werden beim Zoom auf den jeweiligen Datensatz angezeigt (Abb. 2). Zusätzlich sind alle Metadaten durch eine *Keyword*-Suche und eine Volltextsuche zugänglich gemacht. In Abbildung 1 sind am oberen Bildrand durch eine *Keyword*-Selektion alle Hieratogramme aus der Kategorie "Vögel" ausgewählt.

<sup>47</sup> Siehe bspw. Backes 2016, 915, 944; Verhoeven 2001, 222–223.

<sup>48</sup> <https://vikusviewer.fh-potsdam.de/>[10.03.2021]. Siehe zudem die Einführung bei Gülden in diesem Band, Kap. 4.2.

<sup>49</sup> <https://uclab.fh-potsdam.de/projects/vikus/> [10.03.2021].

<sup>50</sup> Zu den strukturellen Überlegungen, die dem *VIKUS Viewer* zu Grunde liegen, siehe Glinka, Pietsch und Dörk 2017.

<sup>51</sup> Der Begrif *distant reading* wurde zuerst in der Literaturwissenschaft geprägt und wird als Antagonist zum *close reading* verstanden, siehe Moretti 2000, 56–60. *Distant reading* kann als globaler Ansatz gesehen werden, bei dem ein Erkenntnisgewinn nicht durch die explizite Autopsie aller einzelnen Datensätze zustande kommt. Die grundlegende Idee vom *distant reading vs. close reading* lässt sich u.E. auch auf paläografsche Bilddaten anwenden. Diese Sichtweise wird auch von Bell und Ommer 2018 vertreten, die für die kunsthistorische Forschung den abgewandelten Begrif *distant viewing* verwenden. Speziell zum Begrif siehe Bell und Ommer 2018, 71. Obwohl der Begrif *distant reading* bzw. seine abgewandelten Versionen mittlerweile von Moretti selbst nicht mehr verwendet werden (Trilcke und Fischer 2016, 8–13), spiegelt er die Metathematik des hier verwendeten Ansatzes wider.

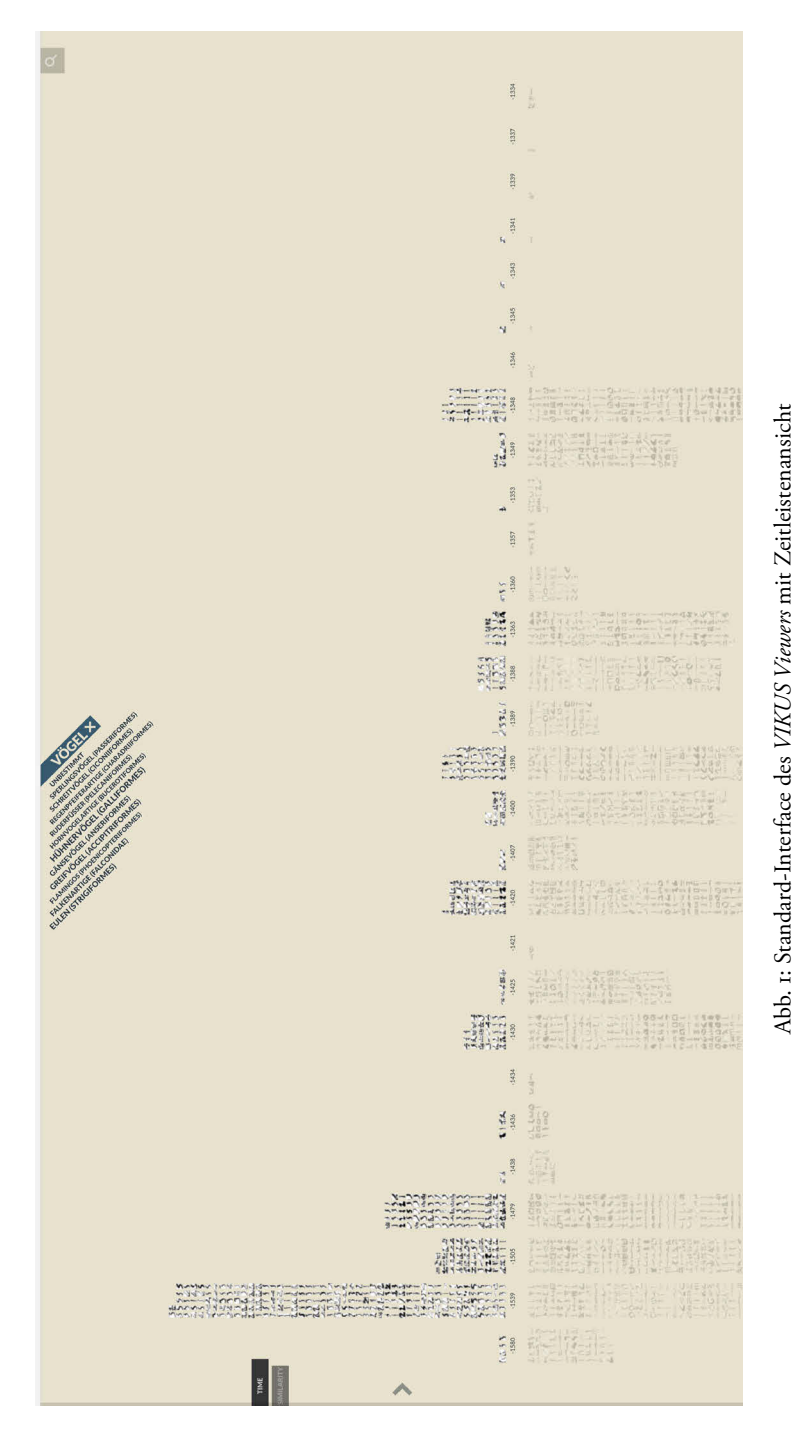

*Simone Gerhards und Tobias Konrad*

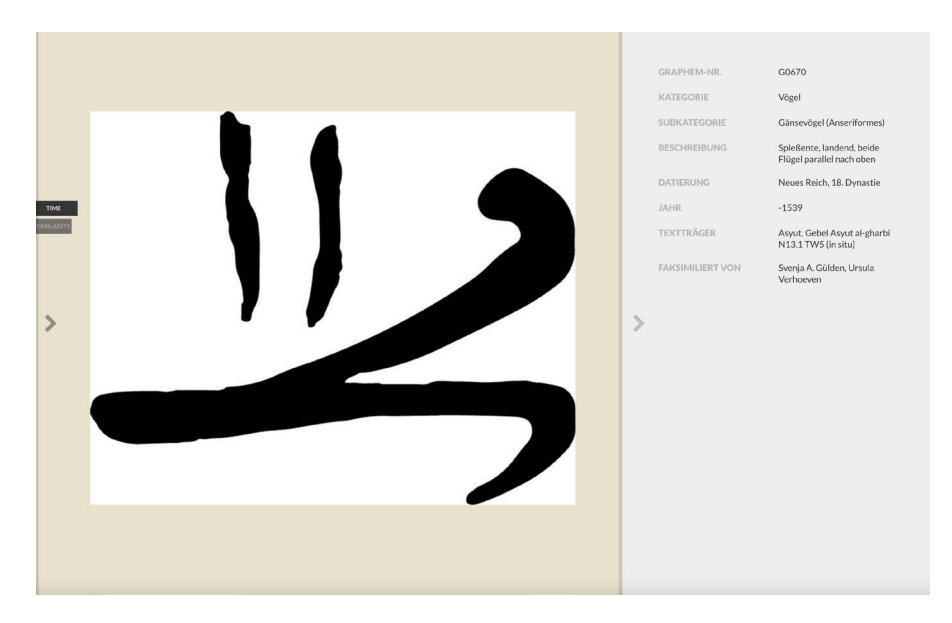

Abb. 2: Herangezoomte Ansicht eines Hieratogramms mit Metadaten im *VIKUS* Viewer

Eine weitere Funktion stellt eine Sortierung anhand der visuellen Ähnlichkeit dar. Visuell ähnliche Zeichen werden in Gruppen zusammengestellt und auf der Benutzeroberfäche entsprechend angeordnet. Dabei wird ein Verfahren zur Visualisierung hochdimensionaler Daten genutzt, das als *t-distributed stochastic neighbor embedding* (*t-SNE*) 52 bezeichnet wird und dazu fähig ist, die Daten in einem Koordinatensystem darzustellen. Dabei wird die Anzahl ihrer Dimensionen auf zwei reduziert, sodass der entstandene Plot bestmöglich die Relationen der einzelnen Datensätze untereinander wiedergibt. Obwohl die generierten Visualisierungen den Eindruck von Clusterverfahren erwecken, sollte hier eine Speziftät des Algorithmus beachtet werden: Ähnliche Datenpunkte (= Hieratogramme) werden von *t-SNE* in der Regel nahe zueinander platziert; eine räumliche Nähe von zwei Datensatzgruppen ("Clustern") resultiert jedoch nicht unbedingt auch in einem hohen Grad von Ähnlichkeit. Entfernungsmessungen im leeren Raum zwischen den Gruppierungen sind somit nicht zielführend und sollten auf den Rohdaten oder mit anderen Verfahren durchgeführt werden.<sup>53</sup> Letztendlich liefert die Anwendung von t-SNE auf multidimensionale Daten eine gute Vorstellung über deren innere Strukturen und

<sup>52</sup> Maaten und Hinton 2008.

<sup>53</sup> Maaten 2018, 38–41.

ermöglicht den Forschenden erste interpretative Aussagen darüber.54 Im Fall des *VIKUS Viewers* werden insgesamt 1024 verschiedene Dimensionen (siehe unten) verwendet, die für *t-SNE* als Deskriptoren dienen und somit eine Sortierung von Bilddaten anhand ihrer visuellen Ähnlichkeit ermöglichen.

# **Experiment 1: Auf der Suche nach Ähnlichkeit**

Ziel des Experiments ist die Erstellung von diachronen Formklassen (siehe oben), um die Leitstrukturen der Allographe des Graphems [BIENE] zu detektieren. Dafür wurden insgesamt 55 einzelne Hieratogramme aus der Projektdatenbank für den *VIKUS Viewer* bereitgestellt. Die Bilddaten stammen aus den Printpaläografen von Gasse und Möller<sup>55</sup>, aus den Folienzeichnungen von Lenzo und Verhoeven<sup>56</sup> sowie den Digitalisaten des AKU-Projekts. Das Corpus inkludiert Beispiele vom Alten Reich bis zur griechisch-römischen Zeit, um einen maximalen Variantenreichtum zu erzielen. Weitere Zeichen konnten aus urheberrechtlichen Beschränkungen nicht für diese Untersuchung berücksichtigt werden.

Die Anwendung von *t-SNE* resultiert in einem zweidimensionalen Plot, der die Ähnlichkeiten der einzelnen Hieratogramme zueinander wiedergibt. Abbildung 3 zeigt die durch den Algorithmus bestimmte Verteilung der Zeichen basierend auf 1024 Deskriptoren. Es lässt sich eine Zweiteilung in eine linke und eine rechte Gruppierung erkennen. Auf den ersten Blick scheint die Gruppierung anhand der visuellen Ähnlichkeit erfolgreich zu sein. Bei näherer Betrachtung ergeben sich jedoch einige Fragen. Besonders aufällig ist die Platzierung der Hieratogramme, die von Verhoeven (lila) stammen. Dabei ist nicht sofort nachzuvollziehen, warum die Formen der Biene, die die einzelnen Beine durch einen durchgängigen Strich abkürzen (z.B. 57), nicht im unteren Bereich an der Schnittstelle von Möller (orange) und Gasse ( $\sum$ <sup>8</sup>, blau) positioniert worden sind. Des Weiteren fällt auf, dass eine klare Separierung von gedruckten Paläografen (linke Gruppe: Gasse und Möller) und von sowohl auf Folie gezeichneten als auch digitalen Faksimiles (rechte Gruppe: AKU, Lenzo und Verhoeven) besteht. Bevor die Ursache dieser "falschen" Gruppierung nicht evaluiert worden ist, muss dieses Ergebnis zunächst als unbrauchbar für die Erstellung von Formklassen (siehe oben) eingestuft werden.

<sup>54</sup> Wie sich unterschiedliche Parameter des Verfahrens in der Visualisierung niederschlagen zeigen Wattenberg, Viégas und Johnson 2016.

<sup>55</sup> Gasse 2002, 89; Möller 1927a, 25; 1927b, 24; 1936, 24.

<sup>56</sup> Dem AKU-Projekt sind die originalen Folienumzeichnungen, die als Basis für die Printpaläografen von Lenzo 2008 und Verhoeven 2001 gedient haben, zur Verfügung gestellt worden.

<sup>57</sup> Originale Folienumzeichnung von U. Verhoeven.

<sup>58</sup> Gasse 2002, 89.

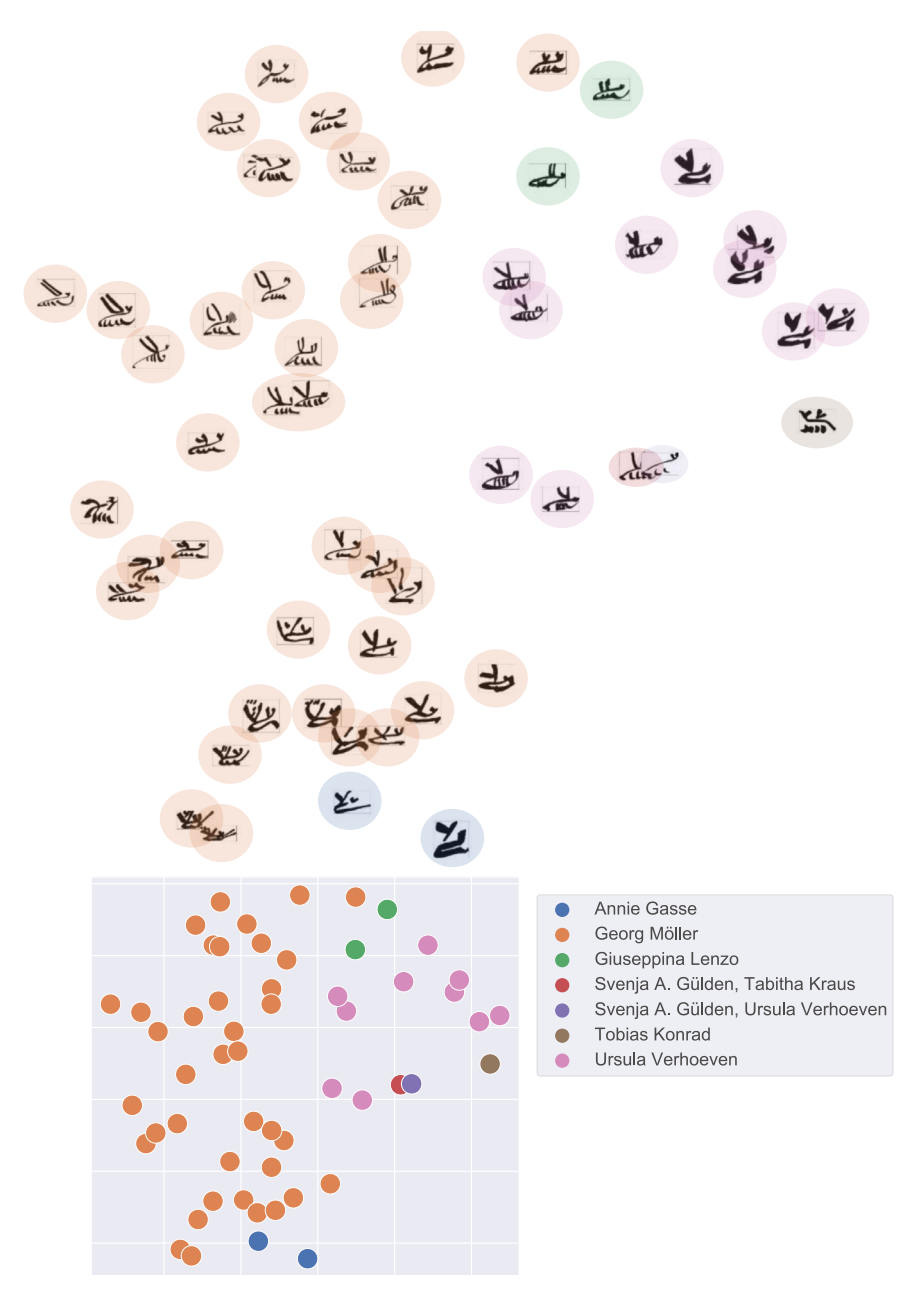

Abb. 3: Ähnlichkeitsverteilung der einzelnen Hieratogramme berechnet mit Hilfe von *t-SNE* (verwendete Parameter: *epsilon* = 10, *perplexity* = 30).

## **Zur Frage der Bilddeskriptoren: Wie misst man Ähnlichkeit?**

Um das Ergebnis aus Experiment 1 nachzuvollziehen, sollte nach dem *distant reading* ein doppeltes *close reading* angewendet werden. Doppelt, da zunächst die Ähnlichkeitsfunktion des *VIKUS Viewers* hinterfragt werden und ausgehend davon schließlich das Ergebnis der Visualisierung noch einmal evaluiert werden muss.

Dabei sei noch einmal darauf hingewiesen, dass der Viewer die Bilddaten mit Hilfe eines künstlichen neuronalen Netzes, genauer gesagt eines sog. *convolutional neural network* (*CNN*), verarbeitet. Im Gegensatz zur menschlichen Wahrnehmung arbeiten künstliche neuronale Netze mit numerischen Repräsentationen der Bilder. In diesem Fall verwendet der Viewer ein Modell, das bereits auf Bilddaten des *ImageNet<sup>59</sup>* trainiert wurde (*pre-trained model*) und mittels des Frameworks *Tensor-Flow*60 eingebunden ist.61 Das vortrainierte Modell wird sozusagen für die Ähnlichkeitsanalyse zweckentfremdet, da die eigentliche Aufgabe des Modells darin liegt, ein Eingabebild der korrekten *ImageNet*-Klasse (also z. B. "Auto" oder "Hund") zuzuweisen. Das neuronale Netz generiert für jedes Bild, das verarbeitet wird, 1024 Ausgabewerte, die die Wahrscheinlichkeit der vom Netz vorgenommenen Klassenzugehörigkeit wiedergeben (z. B. Klasse "Auto" = 0.15, Klasse "Hund" = 0.85). Die 1024 Ausgabewerte werden für den Zweck der Ähnlichkeitsanalyse als Bilddeskriptoren verwendet. Somit fndet der eigentliche Vergleich visueller Ähnlichkeit nicht auf Basis der Bilddaten selbst, sondern anhand der vom Modell ausgegebenen *ImageNet*-Klasse statt.<sup>62</sup>

Anhand der oben genannten Eigenschaften lässt sich folgende Hypothese formulieren: Ähnliche Eingabebilder generieren ähnliche Ausgabewerte, da das neuronale Netz versucht, die Bilder der gleichen *ImageNet*-Klasse zuzuweisen. Abbildung 4 zeigt einen Ausschnitt aus den 1024 Aktivierungswerten von drei verschiedenen Schriftzeichen.<sup>63</sup> Die beiden Hieratogramme der Biene weisen häufig ähnliche

<sup>59</sup> *ImageNet* ist eine Bilddatenbank, aus der häufg Trainingsmaterial für Klassifzierungsmodelle mit künstlichen neuronalen Netzen verwendet wird. Darin sind die Bilddaten sowie eine semantisch korrekte Bezeichnung des Bildinhalts abgelegt. Somit kann ein Netz darauf trainiert werden, bspw. Bilder von Autos, Hunden oder Zäunen zu erkennen und korrekt zu klassifzieren. Siehe dazu Deng u. a. 2009 sowie<http://www.image-net.org/> [06.09.2021].

<sup>60</sup> [https://www.tensorfow.org/](https://www.tensorflow.org/) [06.09.2021].

<sup>61</sup> Momentan verwendet der *VIKUS Viewer* als Modell das *MobileNet* 1.0.1 (Stand am 10.03.2021).

<sup>62</sup> Genauer gesagt wird nicht der Ausgabewert der *ImageNet*-Klasse verwendet, sondern der Aktivierungswert der sich innerhalb des neuronalen Netzes in der Schicht vor der Ausgabeschicht befndet (auch *activation logit* genannt). Siehe dazu Pietsch 2018 sowie weiterführend Thorat 2018.

<sup>63</sup> Die Belege der Zeichen sind von links nach rechts London, Petrie Museum of Egyptian Archaeology, UC 32782 (Faksimile Svenja A. Gülden, Tabitha Kraus), Berlin, Ägyptisches Museum und Papyrussammlung, P. 3029 (Möller 1927b, 24) und Paris, Bibliothèque Nationale de France, Egyptien 186–194 (Möller 1927a, 3).

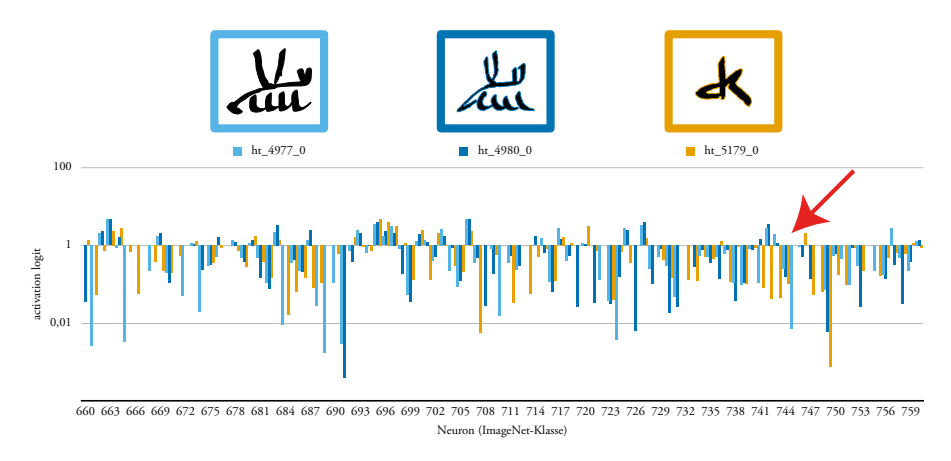

Abb. 4: Aktivierungswerte der einzelnen Neuronen Nr. 660 bis 760 im Vergleich mit unterschiedlichen Eingabebildern; blau: zwei verschiedene Belege der [BIENE] (.), gelb: sitzender Mann  $(\frac{\partial y}{\partial t})$ 

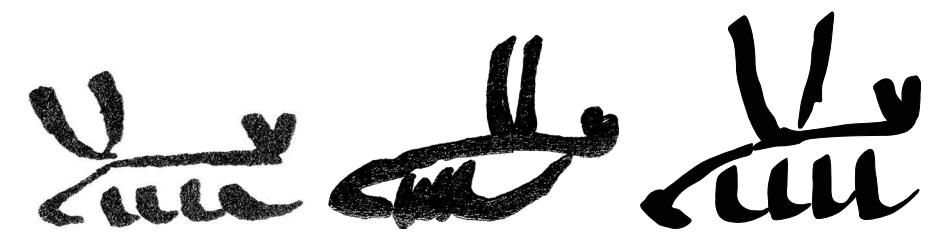

Abb. 5: Unterschiede in der Textur der verschiedenen Digitalisate (v. l.n.r.: Scan einer Printpublikation, Scan einer Folienumzeichnung, digitale Umzeichnung)

Werte auf, wohingegen der sitzende Mann z.B. im Bereich der Neuronen 740–745 deutliche Unterschiede erkennen lässt (Abb. 4, Pfeil). Der Algorithmus der Aktivierung ist determiniert, d.h. das neuronale Netz liefert bei jedem Durchgang mit den gleichen Eingabewerten konstante und invariable Ausgabewerte.<sup>64</sup>

Die oben genannte Hypothese lässt sich zwar grundlegend bestätigen, es kann jedoch nicht erklärt werden, warum wir die "falsche" Gruppierung aus Experiment 1 erhalten. Wie in der Einleitung dargelegt, besteht der erste Schritt einer Methodenrefexion aus der kritischen Betrachtung der Datenbeschafenheit. Dabei sollte zunächst die Herkunft der Daten überprüft werden. Im vorliegenden Fall handelt

<sup>64</sup> Im Gegensatz dazu handelt es sich bei dem hier verwendeten *t-SNE* um einen nichtdeterministischen Algorithmus, da Zufallszahlen als Startwerte verwendet werden und so die Anordnung der einzelnen Zeichen im Plot bei jedem Durchgang unterschiedlich ausfällt. Die Zusammenstellung der Gruppierungen bleibt jedoch konstant.

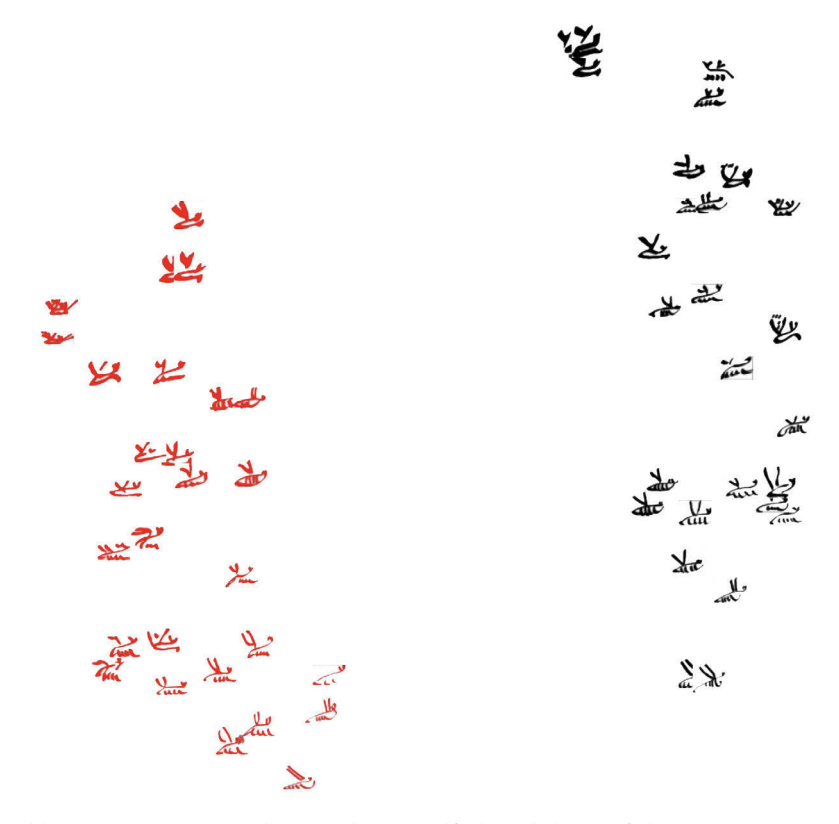

Abb. 6: Gruppierung mittels *t-SNE* der zur Hälfte künstlich rot gefärbten Daten aus Experiment 1 (verwendete Parameter: *epsilon* = 10, *perplexity* = 30).

es sich um Scans von Printpublikationen, Scans von Folienumzeichnungen sowie um digital erzeugte Umzeichnungen. Im direkten Vergleich der drei Quellentypen wird die unterschiedliche Textur sichtbar (Abb. 5).<sup>65</sup> Im Gegensatz zu den rein digital erstellten Bilddaten ist für die beiden Arten von Scans ein Bildrauschen in Form von weißen Einschlüssen innerhalb der Tuschestriche kennzeichnend. C*onvolutional neural networks* arbeiten vor allem mit den Farb- und Textureigenschaften der Bilder, wobei die äußere Form der Bilddaten zweitrangig behandelt wird. Bei Graustufenbildern, wie in unserem Experiment, arbeitet das CNN aufgrund der fehlenden Farbinformation noch stärker mit der Bildtextur.<sup>66</sup> Dieses Verhalten lässt

<sup>65</sup> Die Belege der Zeichen sind von links nach rechts P. Ebers (Möller 1927b, 25), Turin, Museo Egizio 53007 (Faksimile von Giuseppina Lenzo für Lenzo Marchese 2008) und London, UC 32782 (Faksimile Svenja A. Gülden, Tabitha Kraus).

<sup>66</sup> Zu diesem speziellen Verhalten von neuronalen Netzen siehe bspw. Carter u. a. 2019.

sich besonders gut illustrieren, wenn die Bilddaten aus Experiment 1 zur Hälfte rot gefärbt werden. Dabei fällt auf, dass das neuronale Netz bevorzugt auf die Farbe anspricht und nicht die äußere Form (Abb. 6). Für die Methodik bedeutet dies in Hinblick auf die Datenbeschafenheit, dass selbst marginale Abweichungen der Farbtöne einen gewissen Efekt auf die Gruppierung haben könnten. Demnach sollte für diese Methode unbedingt eine einheitliche Textur und Farbgebung aller Zeichen gewährleistet werden.

Das Ergebnis aus Experiment 1 stellt somit zwar eine Gruppierung anhand von Ähnlichkeit dar, nicht jedoch in der Art und Weise, wie sie für die paläografsche Methode brauchbar wäre. Festzuhalten ist, dass Forschende durch die Art der Faksimilierung einen sublimen *Fingerprint* in den Daten hinterlassen, deren Beschaffenheit zudem durch die Papierstruktur und Druckqualität maßgeblich beeinfusst wird. Es zeigt sich somit, dass das Verfahren, wie digitale Forschungsdaten erstellt werden, weitreichende Auswirkungen auf die Ergebnisse haben können. Abschließend lässt sich hierzu mit Wido van Peursen festhalten: *"*Even in image capture and editing, which may at frst sight be a rather straightforward and 'objective' procedure, 'virtually all parameters in the process (…) require intellectual, critical choices, interpretation, and manipulation' […]."67

## **Exkurs: Ein Workfow zur Retrodigitalisierung**

Wie die obige Fallstudie zeigt, ist eine vergleichende Untersuchung der im AKU-Projekt anfallenden unterschiedlich beschafenen Daten erst möglich, wenn sie in eine einheitliche Form gebracht wurden. Der folgende Workfow zeigt einen Weg auf, wie traditionell erstellte Faksimiles vorbereitet werden können, sodass eine übergreifende Untersuchung mit digitalem Material möglich wird.<sup>68</sup> Typischerweise wurden Paläografen bisher im Printformat veröfentlicht. Als Beispiel für den hier präsentierten Workfow soll Georg Möllers *Hieratische Paläographie* dienen. Bevor Daten für Forschungszwecke erhoben werden, sollten zuerst die Nutzungsrechte geklärt werden.69 Da nach geltendem deutschem Urheberrecht die Schutzfrist für Möllers *Paläographie* im Jahr 1991 ausgelaufen ist, kann das AKU-Projekt die dort abgedruckten Zeichen bearbeiten, in die Projektdatenbank aufnehmen und unter einer freien Lizenz weiterverbreiten.

Nach dem hochaufösenden Scan der Originalpublikation mit einer Aufösung von 1200 × 1200 ppi liegt das Material in Form von Graustufenbildern vor (Abb. 7,

<sup>67</sup> Peursen 2010, 12.

<sup>68</sup> Eine erste Version dieses Workfows ist bereits in Gülden 2018, 99–102 beschrieben worden.

<sup>69</sup> Einen guten Überblick über die Rechtslage in Deutschland bietet Bundesministerium für Bildung und Forschung 2020.

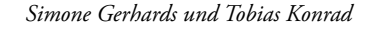

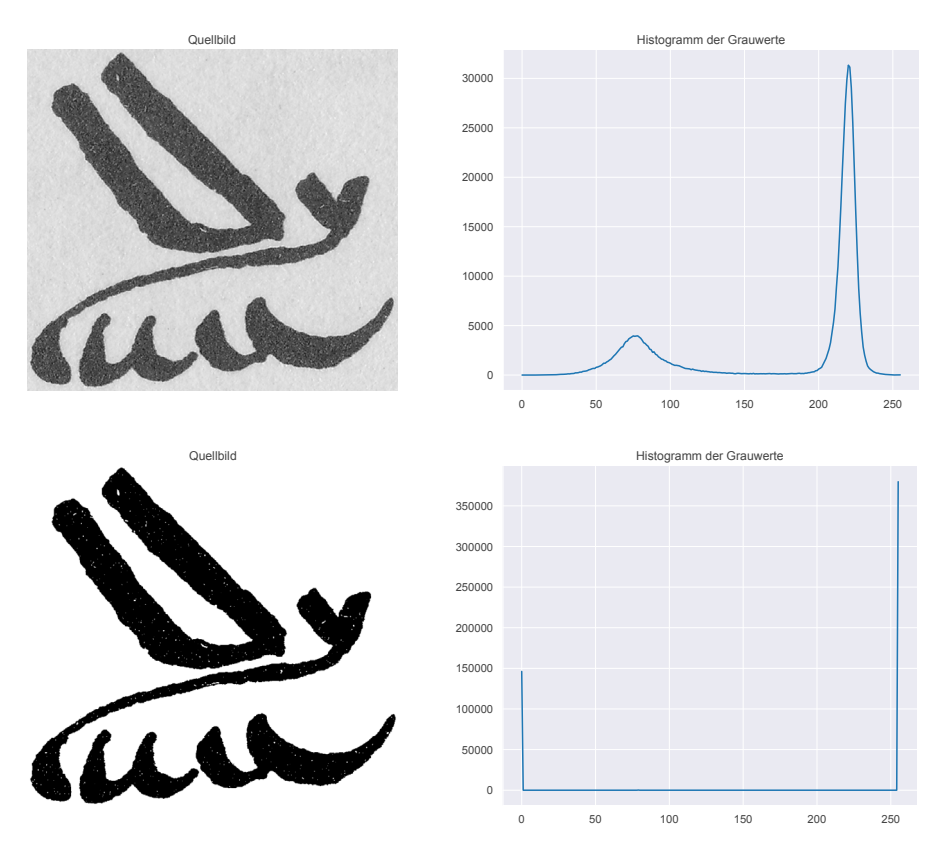

Abb. 7: Quellbilder und korrespondierende Histogramme der Grauwerte vor (oben) und nach der Tonwertspreizung (unten).

oben). Die stark aufgeraute Oberfächenstruktur des Papiers ist in dieser Form bereits sichtbar. Um einen möglichst guten Kontrast zum Papieruntergrund zu erhalten, wird eine Tonwertspreizung<sup>70</sup> durchgeführt, die bewirkt, dass die Graustufenwerte fast ausschließlich in die Bereiche von Schwarz (0) und Weiß (255) verschoben werden (Abb. 7, unten). Die so entstandenen Bilder können auch als Binärbilder verstanden werden, wobei die Bezeichnung für die Daten in Experiment 1 nicht ganz korrekt ist, da die Dateien im Gegensatz zu echten Binärbildern immer noch mit einer Farbtiefe von 8 Bit (0–255) statt 1 Bit (0/1) abgespeichert werden.

Für die visuelle Anzeige am Bildschirm in Originalgröße und für den Druck in Printmedien sind diese Graustufenbilder bereits geeignet und bedürfen keiner weiteren Bearbeitung. Unter gewisser Vergrößerung ofenbaren sich jedoch Struktu-

<sup>70</sup> Zu diesem Verfahren siehe Bredies und Lorenz 2011, 62–63.

ren, die durch die Papieroberfäche entstanden sind und die Arbeitsweise des CNN maßgeblich beeinfussen (siehe oben, Abb. 5). Um das unerwünschte Bildrauschen zu entfernen, hat sich eine zweistufge Nachbearbeitung der Bilddaten als zielführend herausgestellt. Dabei greift das Projekt auf eine ganze Toolbox von Bildbearbeitungsalgorithmen zurück, die in der freien Software-Bibliothek *scikit-image*71 für die Programmiersprache *Python*72 enthalten sind.

Zunächst wird ein zusätzliches Schwellenwertverfahren (sog. *Otsu-Verfahren*, nach Noboyuki Otsu73) angewendet, um eventuell vorhandene Gradienten der Grauwerte zu reduzieren. Danach werden durch ein spezielles Verfahren (*Opening*) die weißen Pixel innerhalb der faksimilierten Tuschestriche gefüllt.74 Ein *Opening* setzt sich eigentlich aus zwei verschiedenen Prozessen zusammen:

- a) Durch *Erosion* werden alle schwarzen Bildbereiche überfüllt, was jedoch auch dazu führt, dass das Schriftzeichen seine Fläche vergrößert.
- b) Um diesen Efekt auszugleichen, wird danach eine *Dilatation*75 angewendet, die die vergrößerten Bildbereiche um den gleichen Faktor wieder reduziert.76 Als Resultat erhält man ein Faksimile, das nahezu frei von dem unerwünschten Bildrauschen ist (Abb. 8b).

Diese gesäuberten Bilddaten können im nächsten Schritt mit Hilfe des *Potrace*-Algorithmus in Vektordaten konvertiert werden (Abb. 8d).77 Abschließend werden aus den Vektordaten nochmals Rastergrafken erzeugt, die durch die beschriebenen Verfahren den manuell erstellten digitalen Faksimiles des AKU-Projekts in ihrer äußeren Erscheinung so weit wie möglich angeglichen sind. Nachdem die Normalisierung durchgeführt wurde, sind die Daten für eine Analyse mittels *convolutional neural networks* optimal aufbereitet.

<sup>71</sup> Walt u. a. 2014 sowie <https://scikit-image.org/>[06.09.2021].

<sup>72</sup> <https://www.python.org/> [06.09.2021].

<sup>73</sup> Siehe dazu Otsu 1979. Vor allem in der englischsprachigen Literatur sowie in den Softwarebibliotheken wird das Verfahren meist Otsu-Threshold bezeichnet.

<sup>74</sup> Siehe dazu Bredies und Lorenz 2011, 83–88. Standardmäßig werden solche Bildverfahren auf invertierte Bilder angewendet. Für das Material des AKU-Projekts ist eine Invertierung jedoch nicht notwendig.

<sup>75</sup> In der *scikit-image*-Bibliothek wird dieses Verfahren *dilation* genannt.

<sup>76</sup> Erfahrungsgemäß hat sich für den Parameter *selem* der Funktion *binary\_opening* eine Scheibe mit drei Pixeln als Radius als ausreichend zur Verbesserung der Daten von Georg Möller herausgestellt.

<sup>77</sup> Selinger 2003 sowie <http://potrace.sourceforge.net/> [06.09.2021]. Die TIFF-Bilddaten müssen vor der Vektorisierung in ein Bitmap-Format, z.B. *Portable Graymap* (PGM), umgewandelt werden. Für diese Stapelverarbeitung eignet sich z.B. die Software *ImageMagick* (https:// imagemagick.org/ [06.09.2021]). Um die Originalgröße der Faksimiles wiederherzustellen, empfehlt sich eine Größenreduktion bei der Vektorisierung mit *Potrace* mit dem Faktor 0,06 (entspricht einer Umrechnung von 1200 zu 72 ppi).

*Simone Gerhards und Tobias Konrad*

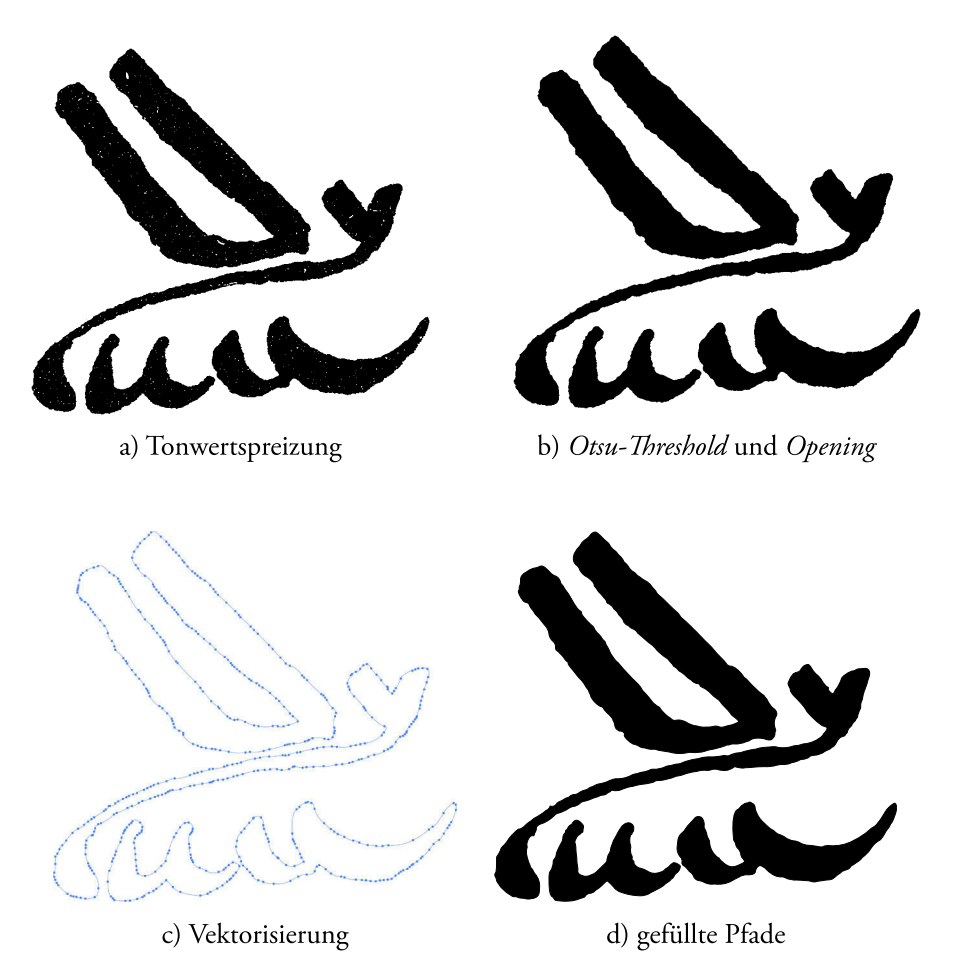

Abb. 8: Stadien des kompletten Workfows zur Retrodigitalisierung (a–b: Rastergrafk, c–d: Vektorgrafk)

# **Experiment 2: Bereinigte Daten**

Nach der oben beschriebenen Bearbeitung wurden die Bilddaten erneut anhand ihrer Ähnlichkeit gruppiert. Ziel ist es nach wie vor, Leitstrukturen zu erkennen, um Formklassen des Graphems [BIENE] zu bilden.

Der erste Schritt in der Refexion der Methode ist es wieder, den erzeugten Plot kritisch zu analysieren. Denn nur die Expertise durch Fachleute kann die Ergebnisse zielgerichtet bewerten. Wie bei vielen Methoden aus dem Bereich des maschinellen

Lernens kann es auch hier zu einem Rauschen kommen, das die Bildung von Ausreißern begünstigt. In unserem Fall soll der Plot nur der visuellen Unterstützung dienen und keine maschinell gebildeten Cluster repräsentieren.

Grundlegend zeigt der neu erzeugte Plot eine Unterteilung in zwei große Gruppen, wobei wir mit der Detailanalyse nun den Bereich des *close reading* betreten. Die eine Gruppe besteht aus detaillierten Zeichenformen, bei denen der Körper durch einen diagonalen Strich und die Beine durch einzelne Striche dargestellt sind. Die andere umfasst reduzierte Formen, bei denen der gedrungene Körper und die Beine meist eine Einheit bilden, die häufg auch nur durch einen einzelnen Strich ausgeführt ist. Darauf basierend lassen sich drei Haupt-Formklassen bilden (Abb. 9 und Tabelle 1). In der Formklasse A sind Zeichenformen vertreten, die die morphologischen Merkmale des Insekts in einer ausführlichen Form wiedergeben. Daneben erzeugen die Formen von A-1 (z.B.  $\sum_i$ ) eine bestimmte Gruppierung, die darauf beruht, dass es sich ausschließlich um kalligrafsche Schreibungen der Ramessidenzeit (19./20. Dynastie) handelt. Im Gegensatz dazu umfasst A-2 (z.B. ) die geläufgen Varianten in der Zeitspanne vom Alten Reich bis zur 18. Dynastie.

Die Zeichen der Haupt-Formklasse C stellen die oben beschriebene reduzierte Form dar. In C-1 (z. B.  $\mathbf{W}$ ) finden sich vor allem Belege ab der Hellenistischen Zeit, deren gemeinsames Merkmal ein zusätzliches Element zwischen den Flügeln ist. C-2 (z.B. ) vereint Zeichen, die dieses Element nicht besitzen; sie sind in den vorliegenden Daten nur ab der 26. Dynastie vorhanden. Diese Form ist jedoch schon unter Amenophis II. (Mitte der 18. Dynastie) belegt; aus Gründen der Schriftökonomie liegt sie in Ligatur mit X1 (2) vor.<sup>78</sup> Als Bindeglied zwischen den Formklassen A und C kann B (z. B. ) gesehen werden, da sie Merkmale der jeweils anderen in sich vereint. Die Körper der Bienen sind bereits leicht gedrungen und auch die Beine stehen schon näher beieinander, sind aber noch nicht durch einen einzigen Strich abgelöst. Diese Belege stammen alle aus der Zeitspanne von der Dritten Zwischenzeit bis zur Spätzeit und bilden daher nicht nur visuell, sondern auch zeitlich eine in sich geschlossene Formklasse.

Zusammenfassend lässt sich festhalten, dass im Gegensatz zu Experiment 1, bei dem kein Gradient in der Verteilung der Zeichenformen zu erkennen war, sich im Plot des 2. Experiments ein deutlicher Verlauf von Formklasse A zu C zeigt (siehe Abb. 9 und Tabelle 1). Eine Einfärbung anhand der Datierung macht deutlich, dass die Zeichenmorphologie mit der Datierung der Belege weitgehend korreliert (Abb. 10).

<sup>78</sup> Möller 1927b, 24, Nr. 260. Ohne die Ligatur ist die Form mindestens seit der späten 18. Dynastie belegt, siehe Condon 1984, 81. Zu Rückgrifen der Schreiber der 26. Dynastie auf Zeichenformen der 18. Dynastie siehe bereits Verhoeven 2001, 251 (neben der [BIENE] L 2 sind zehn weitere Zeichen aufällig).

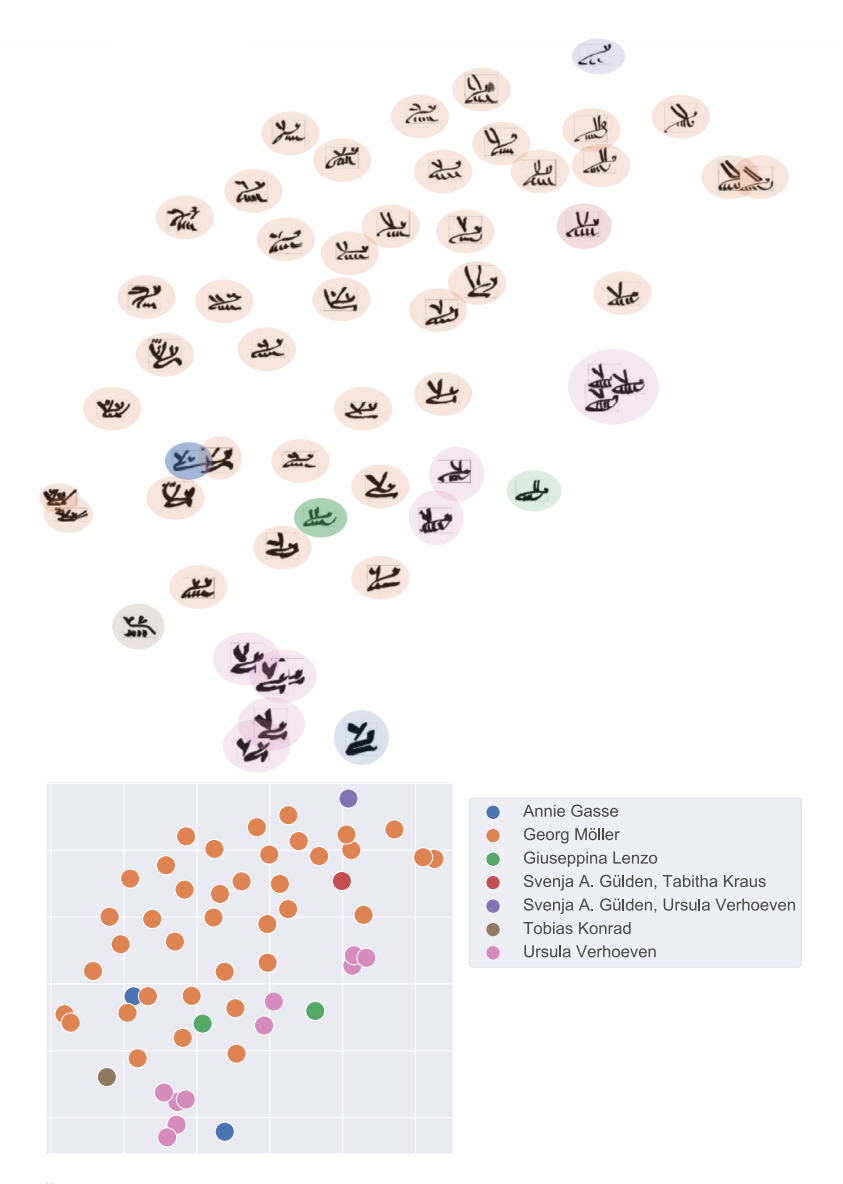

Abb. 9: Ähnlichkeitsverteilung der normalisierten Hieratogramme berechnet mit Hilfe von *t-SNE* (*epsilon* = 10, *perplexity* = 30).

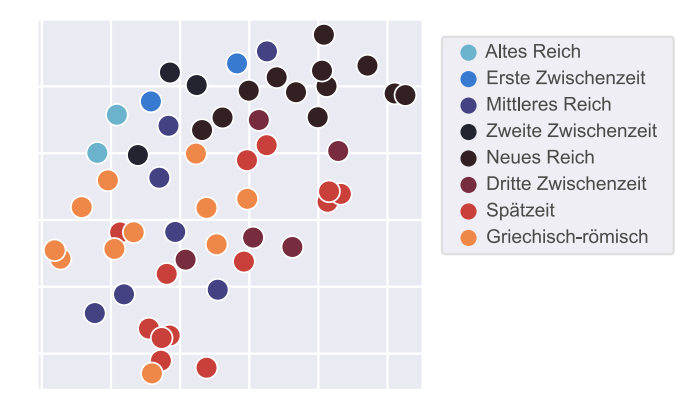

Abb. 10: Ähnlichkeitsverteilung der Einzelbelege aus Experiment 2 mit farblich gekennzeichneter Datierung.

Man sollte nun die Frage stellen, ob der ganze Aufwand für ein derart ofensichtliches Ergebnis gerechtfertigt ist. Zunächst stellen die durchgeführten Experimente Fallstudien dar, die infrage kommende Methoden auf ihre Anwendbarkeit hin überprüfen. Eine funktionierende Methode sollte auch für andere Datenmengen skalierbar sein, insbesondere dann, wenn die Datenmenge die visuelle Aufnahmefähigkeit der Forschenden übersteigt. Bisherige, rein manuelle Ansätze für die Formklassenbestimmung des Graphems [BIENE] haben gezeigt, dass selbst bei einer Anzahl von lediglich 100 verschiedenen Belegen, eine objektive Einteilung nicht möglich ist. Außerdem würde eine Einteilung dieser Bienen in generelle Formklassen bei z.B. drei verschiedenen Expertisen drei verschiedene Ergebnisse mit unterschiedlicher Anzahl von Formklassen liefern. Selbst bei einer gleichen Anzahl von Formklassen würde sich sehr wahrscheinlich die Zuordnung der Hieratogramme zu den einzelnen Formklassen unterscheiden. Und gerade hier zeigt sich der Vorteil mathematischer Beschreibungen, die der subjektiv empfundenen Ähnlichkeit wesentlich weniger Raum geben. Hilfreich bei der Erstellung von Formklassen ist der generelle Gradient, der es ermöglicht, die grundlegenden Formen und Strukturen zu erkennen. Diese Entscheidungshilfe kann vor allem dazu dienen, die Gewichtung einzelner Merkmale, wie z.B. die Form der Flügel oder der Beine, objektiver für die fnale Eingruppierung einzuschätzen. Ähnlichkeitsvisualisierungen, wie sie der *VIKUS Viewer* ermöglicht, sind somit unterstützend, aber nicht klassifzierend gedacht. Das Maß an Subjektivität wird dabei auf ein Minimum reduziert. Ein vollständiger Verzicht darauf ist jedoch für die hier verwendeten Bilddeskriptoren nicht möglich und auch nicht gewollt. Zwei Ausreißer im Datensatz sollen dies verdeutlichen (Abb. 9): Ein Beleg für das Bienengraphem vom Ende der 26. Dynastie aus der Zeit des Amasis (و ) wurde im Plot in räumlicher Nähe zu den Vertretern

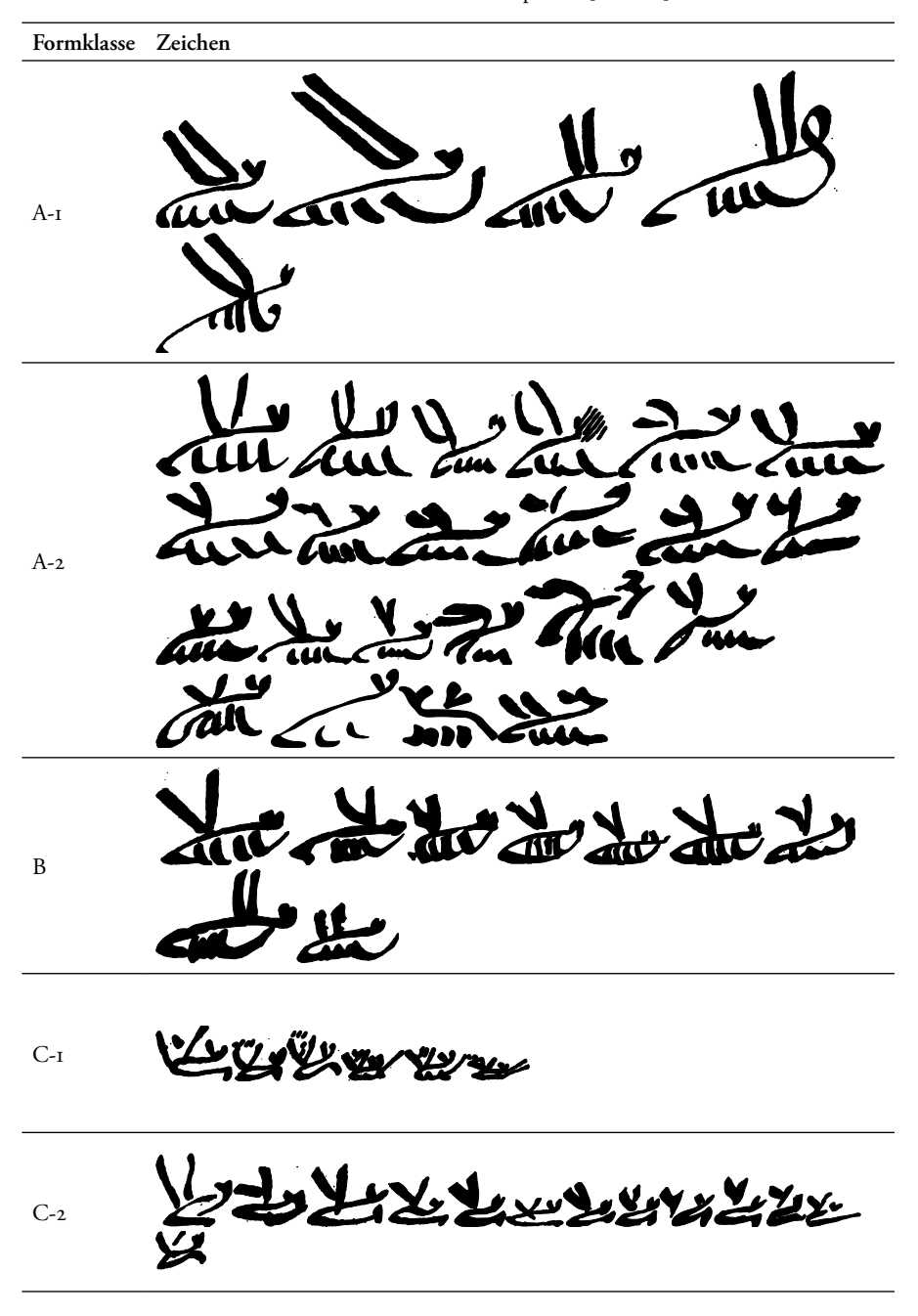

Tabelle 1: Formklassen des Graphems [BIENE]

der Formklasse B platziert (z.B. ). Bedingt durch die singuläre Morphologie ist eine manuelle Korrektur zur Klasse C-2 notwendig. Maßgeblich hierfür ist u.E. die Gestaltung der Beine durch einen einzelnen Strich. Auch der kursivhieroglyphische Beleg S., der zusammen mit im Plot (Abb. 9 links unten) ein Paar bildet, gehört für uns eindeutig der Klasse A-2 an. Die räumliche Nähe dieser Gruppe zu den anderen Belegen (vorwiegend Klasse C) sollte nicht zu einer Überinterpretation führen, da dem leeren Raum zwischen den Gruppen keine Bedeutung zukommen sollte (siehe oben).

Als übergreifendes Ergebnis lassen sich zusätzlich die Leitstrukturen des Graphems defnieren, die das Konzept der [BIENE] ausmachen. Es besteht aus einer Kombination der Flügel-, Bein- und Körperform. Während im oberen Bereich des Plots bspw. lange Flügel vorherrschen, nimmt die Flügellänge nach unten hin ab. Beine und Körperform werden von oben nach unten immer gedrungener, sodass am unteren Ende des Plots Formen dominieren, die durch eine Einheit aus Körper und Beinen geprägt sind. Eine wichtige Erkenntnis ist, dass die jeweils entscheidenden Leitstrukturen, die zur Platzierung der einzelnen Bienen im Plot führen, unterschiedlich gewichtet werden. Diese unterschiedliche Gewichtung konnte durch eine rein manuelle Formklassenzuweisung nicht zufriedenstellend vorgenommen werden. Die Ähnlichkeitsvisualisierung ist somit eine entscheidende paläografsche Hilfeleistung, um Leitstrukturen objektiver zu gewichten.

# **Zusammenfassung und Ausblick: Refexion digitaler Methodik**

Die vorliegende Untersuchung zeigt, dass paläografsche Daten altägyptischer Handschriften durchaus für digitale Analysen geeignet sind. Fast immer erfordert die Methode eine sorgfältige Aufbereitung der Bild- und Metadaten, sodass der Einfuss von eventuell störenden Informationen in den Daten auf das Ergebnis minimiert wird.

Für diese Studie konnte eine Ähnlichkeitsvisualisierung mit Hilfe des *VIKUS Viewers* durchgeführt werden, die für spezifsche paläografsche Fragestellungen wertvolle Unterstützung bietet. Wichtig bei der Anwendung künstlicher neuronaler Netze und der nachfolgenden Dimensionsreduktion mit *t-SNE* ist die Notwendigkeit eines Grundverständnisses des jeweiligen Verfahrens. Anwendende einer digitalen Methode sollten Grundkenntnisse darüber besitzen, wie das durch die Methode produzierte Ergebnis zustande kommt. Auf diese Weise kann im Vorfeld evaluiert werden, ob die Daten für die jeweilige Methode geeignet sind und ob sie noch entsprechend vorbereitet werden müssen. Auch die Gefahr von Überinterpretationen des Ergebnisses wird dadurch reduziert. Für alle datenorientierten Verfahren ist eine

Sensibilität seitens der Datengenerierung erforderlich, da die Art, wie die Daten erstellt werden, maßgeblich das Resultat beeinfussen kann.79 Dass falsch aufbereitete oder nicht aufbereitete Daten für die ägyptologische Forschung kein hilfreiches Ergebnis liefern, konnte Experiment 1 zeigen.

Im Gegensatz dazu liefern die durch die Aufbereitung normalisierten Daten in Experiment 2 Ansätze zur Gruppierung von Schriftzeichen anhand ihrer Leitstrukturen. Für insgesamt 55 Hieratogramme des Graphems [BIENE] konnten auf diese Weise fünf Formklassen bestimmt werden. Die automatische Gruppierung anhand der Zeichenmorphologie kongruiert im Experiment auch mit der Datierung der Belegstellen. Hierbei sollte jedoch beachtet werden, dass die Anzahl von 55 einzelnen Datensätzen in den Experimenten 1 und 2 gerade für ein interpretierbares Ergebnis ausreichen. In der Regel führt eine größere Datenmenge auch zu besseren Ergebnissen, da davon ausgegangen werden kann, dass der Prozentsatz von statistischen Ausreißern im Verhältnis zur Gesamtmenge geringer ist.<sup>80</sup>

Künstliche neuronale Netze können nicht nur bei der Bestimmung und Analyse von Formklassen eines bestimmten Graphems helfen, sondern auch übergreifend visuelle Ähnlichkeiten unterschiedlicher Grapheme oder Kategorien hervorheben. Beobachtungen nach dem *distant reading*-Prinzip lassen mehr Gedankenfreiraum zu, um nach dem Warum zu fragen und gezielter und objektiver Eigenschaften der Schriftökonomie und kognitiven Schreibprozesse zu erforschen. Eine Analyse mittels eines auf Ähnlichkeitsmerkmalen basierenden Tools wie des *VIKUS Viewers* kann bei bestimmten Korpora oder Materialsammlungen als Ansatz zur Mustererkennung eingesetzt werden, um gezielt wiederkehrende Strukturen zu identifzieren. Besonders bei Forschungsvorhaben, die mit einer hohen Anzahl an Bilddaten arbeiten, können auf diese Weise schnell Ergebnisse erzielt werden, die mithilfe ägyptologischen Fachwissens kontextuell eingeordnet und ggf. weiterverfolgt werden können. Ausblickend wäre zu überlegen, ob bessere Bilddeskriptoren, die an die Spezifka der paläografschen Daten angepasst sind, die Leistungsfähigkeit der Ähnlichkeitsgruppierung verbessern können. Dass dabei die Verwendung künstlicher neuronaler Netze nicht zwingend ist, haben Bogacz u. a. 2018 bewiesen, indem sie als Bilddeskriptor das *histogram of oriented gradients* (*HOG*) erfolgreich zur Clusterung von Maya-Hieroglyphen verwendeten.<sup>81</sup>

<sup>79</sup> Dieser Efekt wird auch als (*Technical* bzw. *Emergent*) *Bias* bezeichnet. Siehe dazu und zu möglichen Verfahren, den *Bias* zu reduzieren Leyrer 2021.

<sup>80</sup> Dies gilt unter der Voraussetzung, dass es sich um eine insgesamt gute Datenqualität handelt. Die im Datensatz enthaltene Anzahl von fehlerhaften Einträgen sollte dabei so gering wie möglich sein. Solche fehlerhaften Daten sind z.B. falsch zugeordnete Zeichennummern oder – vor allem bei Daten aus Printpublikationen – Bildelemente, die nicht zum eigentlichen Zeichen gehören.

<sup>81</sup> Zum Bilddeskriptor siehe Bogacz u. a. 2018, 106.

Retrospektiv können wir festhalten, dass die Refexion unseres Forschungszyklus und die Beschäftigung mit der Frage, warum welche Methode mit welcher Datengrundlage ergebnislos verläuft, zu einer Weiterentwicklung der paläografschen Methode geführt hat. Als Konsequenz werden wir in Zukunft Forschungsdaten, die während des methodischen oder theoretischen Prozesses entstehen, sammeln und nicht verwerfen. So hofen wir die Methodenrefexion für die Fach-Community nachvollziehbarer zu gestalten. Der Refexionsprozess ist an diesem Punkt keineswegs abgeschlossen. Vielmehr ergeben sich für die zukünftige Forschung im Spannungsfeld von Methodik, Daten und ihrer Aufbereitung weitere theoretische Überlegungen, die sich bspw. bis zum sogenannten *algorithmic criticism* ausdehnen lassen.<sup>82</sup>

# **Literaturverzeichnis**

- Ali, Mohamed Sherif. 2002. *Hieratische Ritzinschriften aus Teben. Paläographie der*  Graffiti und Steinbruchinschriften. Göttinger Orientforschungen. IV. Reihe Ägypten 34. Wiesbaden: Harrassowitz.
- Anonymus. 1875. "Liste der hieroglyphischen Typen aus der Schriftgießerei des Herrn F. Theinhardt in Berlin". *Zeitschrift für Ägyptische Sprache und Altertumskunde* 13: 181–226. [https://doi.org/10.1524/zaes.1875.13.112.181.](https://doi.org/10.1524/zaes.1875.13.112.181)
- Backes, Burkard. 2016. *Der "Papyrus Schmitt" (Berlin P. 3057)*. Ägyptische und Orientalische Papyri und Handschriften des Ägyptischen Museums und Papyrussammlung Berlin 4. Berlin: De Gruyter.
- Baqué-Manzano, Lucas. 2001. "Bees and Flowers in Ancient Egypt. A Symbiotic Relationship within the Mythopoeic Concept of Light". In *Encyclopédie religieuse de l'univers végétal*, 493–519. 2, Orientalia Monspeliensia 11. Montpellier.
- Bardinet, Thierry. 1999. "La mouche et l'abeille : l'utilisation de la propolis d'après les textes médicaux de l'Égypte pharaonique". *Göttinger Miszellen* 170: 11– 23.
- Bell, Peter und Björn Ommer. 2018. "Computer Vision und Kunstgeschichte Dialog zweier Bildwissenschaften". In *Computing Art Reader: Einführung in die digitale Kunstgeschichte*, herausgegeben von Piotr Kuroczyński, Peter Bell und Lisa Dieckmann, 60-75. Computing in Art and Architecture 1. Heidelberg: arthistoricum.net. [https://doi.org/10.11588/arthistoricum.413.](https://doi.org/10.11588/arthistoricum.413.c5769) [c5769](https://doi.org/10.11588/arthistoricum.413.c5769).

<sup>82</sup> Zum *algorithmic criticism* siehe weiterführend z.B. Ramsay 2008, der noch einmal hervorhebt, dass nicht der eigentliche Text (oder in unserem Fall bspw. ein Papyrus,) untersucht wird, sondern ein Transformat.

- Berg, Hans van den und Koenraad Donker van Heel. 2000. "A Scribe's Cache from the Valley of the Queens? The Palaeography of Documents from Deir El-Medina: Some Remarks". In *Deir El-Medina in the Tird Millennium AD. A Tribute to Jac.J.Janssen*, herausgegeben von Robert J. Demarée, 9–49. Egyptologische Uitgaven 14. Leiden: Nederlands Instituut voor het Nabije Oosten.
- Bermeitinger, Bernhard, Svenja A. Gülden, und Tobias Konrad. 2021. "How to compute a shape: Optical character recognition for hieratic". In *Handbook of digital Egyptology:Texts*, herausgegeben von Carlos Gracia Zamacona und Jónatan Ortiz García, 121–138. Monografías de Oriente Antiguo 1. Alcalá de Henares: Editorial Universidad de Alcalá.
- Bettles, Elizabeth und Ben J. J. Haring. 2020. "La différenciation numérique des « mains » hiéroglyphiques dans le tombeau d'Inherkhâouy (TT 359) à Deir el-Médina". *Bulletin archéologique des Écoles françaises à l'étranger*, November, 85–95.<https://doi.org/10.4000/baefe.996>.
- Bogacz, Bartosz, Felix Feldmann, Christian Prager und Hubert Mara. 2018. "Visualizing Networks of Maya Glyphs by Clustering Subglyphs". In *Eurographics Workshop on Graphics and Cultural Heritage*, herausgegeben von Robert Sablatnig und Michael Wimmer, 105–111. The Eurographics Association. <https://diglib.eg.org/handle/10.2312/gch20181346>.
- Bomhard, Anne-Sophie. 1998. *Paléographie du Papyrus Wilbour. L'écriture hiératique cursive dans les papyri documentaires*. Paris: Cybele.
- Bredies, Kristian und Dirk Lorenz. 2011. *Mathematische Bildverarbeitung: Einfüh*rung in Grundlagen und moderne Theorie. 1. Aufl. Studium. Wiesbaden: Vieweg + Teubner.
- Brewer, Douglas J., Donals B. Redford und Susan Redford. 1994. *Domestic Plants*  and Animals. The Egyptian Origins. Warminster: Aris & Phillips.
- Buck, Adriaan de. 1961. *The Egyptian Coffin Texts 7. Texts of Spells 787–1185*. Oriental Institute Publications 87. Chicago: Univ. of Chicago Press.
- Bundesministerium für Bildung und Forschung. 2020. "Urheberrecht in der Wissenschaft. Ein Überblick für Forschung, Lehre und Bibliotheken". [https://](https://www.bildung-forschung.digital/digitalezukunft/shareddocs/Downloads/files/190902_handreichung_urhwissg_bfd.pdf;jsessionid=2AA4808D9FD8347059B6A067492CD1ED.live471?__blob=publicationFile&v=1) [www.bmbf.de/upload\\_flestore/pub/Handreichung\\_UrhWissG.pdf.](https://www.bildung-forschung.digital/digitalezukunft/shareddocs/Downloads/files/190902_handreichung_urhwissg_bfd.pdf;jsessionid=2AA4808D9FD8347059B6A067492CD1ED.live471?__blob=publicationFile&v=1)
- Carter, Shan, Zan Armstrong, Ludwig Schubert, Ian Johnson und Chris Olah. 2019. "Exploring Neural Networks with Activation Atlases". *Distill* 4 (3): 10.23915/distill.00015. [https://doi.org/10.23915/distill.00015.](https://doi.org/10.23915/distill.00015)
- Cenival, Jean-Louis de und Paule Posener-Kriéger. 1968. *The Abu Sir Papyri*. Hieratic Papyri in the British Museum 5. London: British Museum Press.
- Chabas, François. 1867. "Sur un Ostracon de la collection Caillaud". *Zeitschrift für ägyptische Sprache und Altertumskunde* 5: 37–40.

- Ciula, Arianna. 2005. "Digital Palaeography: Using the Digital Representation of Medieval Script to Support Palaeographic Analysis". *Digital Medievalist* 1. <https://doi.org/10.16995/dm.4>.
	- ———. 2017. "Digital Palaeography: What Is Digital About It?" *Digital Scholarship in the Humanities* 32 (suppl\_2): ii89–ii105. [https://doi.org/10.1093/llc/](https://doi.org/10.1093/llc/fqx042) [fqx042.](https://doi.org/10.1093/llc/fqx042)
- Condon, Virginia. 1984. "Two Account Papyri of the Late Eighteenth Dynasty (Brooklyn 35.1453 A and B)". *Revue d'Égyptologie* 35: 57–82.
- Crouser, R. Jordan, Michael Penn und Nicholas R. Howe. 2018. "Scalable Syriac Paleography Using Interactive Visualization". Berlin, Oktober 21. [http://](https://vis4dh.dbvis.de/papers/2018/Scalable%20Syriac%20Paleography%20using%20Interactive%20Visualization.pdf) [vis4dh.dbvis.de/papers/2018/Scalable%20Syriac%20Paleography%20](https://vis4dh.dbvis.de/papers/2018/Scalable%20Syriac%20Paleography%20using%20Interactive%20Visualization.pdf) [using%20Interactive%20Visualization.pdf.](https://vis4dh.dbvis.de/papers/2018/Scalable%20Syriac%20Paleography%20using%20Interactive%20Visualization.pdf)
- Dedekind, Alexander. 1910. *Altägyptisches Bienenwesen im Lichte der modernen Welt-Bienenwirthschaft*. Berlin: Mayer & Müller. https://digital.zbmed.de/apidologie/content/titleinfo/5249768.
- Demichelis, Sara. 2002. *Il calendario delle feste di Montu. Papiro ieratico CGT 54021, verso*. Catalogo del Museo Egizio di Torino. Serie Prima. Monumenti e Testi 10. Turin: Ministero per i Beni e le Attività Culturali, Soprintendenza al Museo delle Antichità Egizie.
- Deng, Jia, Wei Dong, Richard Socher, Li-Jia Li, Kai Li und Li Fei-Fei. 2009. "ImageNet: A large-scale hierarchical image database". In *2009 IEEE Conference on Computer Vision and Pattern Recognition*, 248–255. Miami, FL: IEEE. <https://doi.org/10.1109/CVPR.2009.5206848>.
- Depauw, Mark und Tom Gheldof. 2014. "Trismegistos: An Interdisciplinary Platform for Ancient World Texts and Related Information". In *Theory and Practice of Digital Libraries -- TPDL 2013 Selected Workshops*, herausgegeben von Łukasz Bolikowski, Vittore Casarosa, Paula Goodale, Nikos Houssos, Paolo Manghi und Jochen Schirrwagen, 40–52. Communications in Computer and Information Science 416. Cham: Springer International Publishing. [https://doi.org/10.1007/978-3-319-08425-1.](https://doi.org/10.1007/978-3-319-08425-1)
- Deutsche Forschungsgemeinschaft. 2019. "Leitlinien zur Sicherung guter wissenschaftlicher Praxis. Kodex". Bonn. [https://www.dfg.de/download/pdf/foer](https://www.dfg.de/download/pdf/foerderung/rechtliche_rahmenbedingungen/gute_wissenschaftliche_praxi)[derung/rechtliche\\_rahmenbedingungen/gute\\_wissenschaftliche\\_praxis/](https://www.dfg.de/download/pdf/foerderung/rechtliche_rahmenbedingungen/gute_wissenschaftliche_praxi) [kodex\\_gwp.pdf.](https://www.dfg.de/download/pdf/foerderung/rechtliche_rahmenbedingungen/gute_wissenschaftliche_praxi)
- Dobrev, Vassil, Miroslav Verner und Hana Vymazalovà. 2011. *Old Hieratic Palaeography I. Builders' Inscriptions and Masons' Marks from Saqqara and Abusir*. Prag: Charles University, Faculty of Arts.
- Edel, Elmar. 1980. *Die Felsengräbernekropole der Qubbet el Hawa bei Assuan. II. Abteilung: Die althieratischen Topfaufschriften. Paläographie der althieratischen Gefäßaufschriften aus den Grabungsjahren 1960 bis 1973*. Abhandlungen der

Rheinisch-Westfälischen Akademie der Wissenschaften 66. Wiesbaden: Harrassowitz.

- Erman, Adolf und Hermann Grapow, Hrsg. 1926–1931. *Wörterbuch der aegyptischen Sprache*. 5 Bde. Leipzig: Hinrichs.
- Evans, Linda. 2016. "The Mystery of the Bee's Fifth Leg". *Bulletin of the Australian Centre for Egyptology* 26: 11–17.
- Fecker, Daniel, Volker Märgner und Torsten Schaßan. 2015. "Vom Zeichen zur Schrift: Mit Mustererkennung zur automatisierten Schreiberhanderkennung in mittelalterlichen und frühneuzeitlichen Handschriften". In *Grenzen und Möglichkeiten der Digital Humanities*, herausgegeben von Constanze Baum und Thomas Stäcker. Sonderband der Zeitschrift für digitale Geisteswissenschaften 1. [https://doi.org/10.17175/sb001\\_008](https://doi.org/10.17175/sb001_008).
- Feierabend, Birgit Sonja. 2014. *Biene und Honig im pharaonischen Ägypten. Eine Studie anhand schriftlicher und bildlicher Quellen*. Dissertation, Mainz: Johannes Gutenberg-Universität Mainz. [https://doi.org/10.25358/opensci](https://doi.org/10.25358/openscience-3681)[ence-3681.](https://doi.org/10.25358/openscience-3681)
- Fluehr-Lobban, Carloyn. 2018. "Honey Hunting and Managed Beekeeping in Ancient and Contemporary Sudan". In *Nubian Archaeology in the XXIst Cen*tury. Proceedings of the Thirteenth International Conference for Nubian Studies, Neuchâtel, 1<sup>st</sup>-6<sup>th</sup> September 2014, herausgegeben von Matthieu Honegger, 855–59. Orientalia Lovaniensia Analecta 273. Leuven: Peeters.
- Gardiner, Alan Henderson. 1909. *The Admonitions of an Egyptian Sage from a Hieratic Papyrus in Leiden (Pap. Leiden 344 Recto)*. Leipzig: Hinrichs.
	- ———. 1994. *Egyptian Grammar. Being an Introduction to the Study of Hieroglyphs*. 3., repr. Auf. Oxford: Grifth Inst., Ashmolean Museum.
- Gasse, Annie. 2002. *Un papyrus et son scribe (Le livre des morts Vatican / Museo Gregoriano Egizio 48832)*. Paris: Cybele.
- Glinka, Katrin, Christopher Pietsch und Marian Dörk. 2017. "Past Visions and Reconciling Views: Visualizing Time, Texture and Themes in Cultural Collections". *Digital Humanities Quarterly* 11 (2). [http://www.digitalhuman](http://www.digitalhumanities.org/dhq/vol/11/2/000290/000290.html)[ities.org/dhq/vol/11/2/000290/000290.html.](http://www.digitalhumanities.org/dhq/vol/11/2/000290/000290.html)
- Goedicke, Hans. 1988. *Old Hieratic Paleography*. Baltimore: Halgo.
- Gülden, Svenja A. 2016. Ein "nouveau Möller"? Grenzen und Möglichkeiten. Ein wor*king paper zum gleichnamigen Vortrag*. Hieratic Studies Online 1. Mainz: Akademie der Wissenschaften und der Literatur | Mainz. [http://doi.](http://doi.org/10.25358/openscience-811) [org/10.25358/openscience-811.](http://doi.org/10.25358/openscience-811)
	- ———. 2018. "Paläographien und Hieratogramme digitale Herausforderungen". In Ägyptologische "Binsen"-Weisheiten III. Formen und Funktionen von Zei*chenliste und Paläographie. Akten der internationalen und interdisziplinären Tagung in der Akademie der Wissenschaften und der Literatur | Mainz im*

*April 2016*, herausgegeben von Svenja A. Gülden, Ursula Verhoeven und Kyra van der Moezel, 83–109. Abhandlungen der Akademie der Wissenschaften und der Literatur in Mainz. Geistes- und Sozialwissenschaftliche Klasse. Einzelveröfentlichung 15. Stuttgart: Franz Steiner Verlag. [https://](https://doi.org/10.25358/openscience-390) [doi.org/10.25358/openscience-390.](https://doi.org/10.25358/openscience-390)

- -. Im vorliegenden Band. "Materialität, Textsorten, Schreiberhände eine experimentelle digitale Analyse zu Schriftzeichen der 18. Dynastie". In *Ägyptologische "Binsen"-Weisheiten IV*, herausgegeben von Svenja A. Gülden, Tobias Konrad und Ursula Verhoeven, 215–272.
- Gülden, Svenja A., Ursula Verhoeven und Celia Krause. 2017. "Prolegomena zu einer digitalen Paläographie des Hieratischen". In *Kodikologie und Paläographie im digitalen Zeitalter 4*, herausgegeben von Franz Fischer, Hannah Busch und Patrick Sahle, 253–273. Schriften des Instituts für Dokumentologie und Editorik 11. Norderstedt: Books on Demand. [http://nbn](http://nbn-resolving.de/urn:nbn:de:hbz:38-77902)resolving.de/urn:nbn:de:hbz:38-77902.
	- -. 2020. "Digital Palaeography of Hieratic". In *The Oxford Handbook of Egyptian Epigraphy and Paleography*, herausgegeben von Dimitri Laboury und Vanessa Davies, 634–646. Oxford: Oxford University Press. [https://doi.](https://doi.org/10.1093/oxfordhb/9780190604653.013.42) [org/10.1093/oxfordhb/9780190604653.013.42.](https://doi.org/10.1093/oxfordhb/9780190604653.013.42)
- Haring, Ben. 2006. *The Tomb of Sennedjem (TT1) in Deir el-Medina: Palaeography*. Paléographie Hiéroglyphique 2. Kairo: Institut français d'archéologie orientale.
- Hofmann, Friedhelm. 1994. "Die Imkerei im alten Ägypten". *Mitteilungen des Deutschen Imkerbundes* 49: 4–9.
- Keimer, Ludwig. 1933. "Pendeloques en forme d'insectes faisant partie de colliers égyptiens". *Annales du Service des antiquités de l'Égypte* 33: 193–200.
- ———. 1937. "Pendeleques en forme d'insectes faisant partie de colliers égyptiens". *Annales du Service des antiquités de l'Égypte* 37: 143–172.
- Kestemont, Mike, Vincent Christlein und Dominique Stutzmann. 2017. "Artifcial Paleography: Computational Approaches to Identifying Script Types in Medieval Manuscripts". *Speculum* 92 (S1): S86–109. [https://doi.](https://doi.org/10.1086/694112) [org/10.1086/694112.](https://doi.org/10.1086/694112)
- Kholy, Salah el-. 2007. "Some Errors in Writing Resulting from Similarity of Some Hieratic Signs". *Abgadiyat* 2: 30–35.
- Klinke, Harald. 2017. "Datenbanken". In *Digital Humanities. Eine Einführung*, herausgegeben von Fotis Jannidis, Hubertus Kohle und Malte Rehbein, 109– 127. Stuttgart: J.B. Metzler. [https://doi.org/10.1007/978-3-476-05446-3\\_8](https://doi.org/10.1007/978-3-476-05446-3_8).
- Klinkenberg, Jean-Marie und Stéphane Polis. 2018. "On Scripturology". *Signata* 9: 57–102. <https://doi.org/10.4000/signata.1885>.
- Konrad, Tobias. 2019. "Updating Möller Teil 1". *Hieratisch AKUell* (blog). 5. November 2019.<https://aku.hypotheses.org/64>.
	- ———. 2021. "Updating Möller Teil 2". *Hieratisch AKUell* (blog). 25. März 2021. <https://aku.hypotheses.org/412>.
- Kraus, Tabitha. 2022. *Standardisierung und Variation. Eine Analyse zur Graphetik der Zeichenkategorie [VOGEL] in den hieratischen Papyri Berlin P. 3022–5*. Hieratic Studies Online 3. Mainz: Akademie der Wissenschaften und der Literatur | Mainz. <https://doi.org/10.25358/openscience-6615>.
- Kritsky, Gene. 2007. "The Pharaohs' Apiaries". *KMT. A Modern Journal of Ancient Egypt* 18 (1): 63–69.
	- ———. 2015. *Te tears of Re. Beekeeping in ancient Egypt*. New York: Oxford University Press.
- Kuény, Gabrielle. 1950. "Scènes apicoles dans l'ancienne Egypte". *Journal of Near Eastern Studies* 9: 84–93.
- Kurth, Dieter. 1999. "Der Einfluß der Kursive auf die Inschriften des Tempels von Edfu". In *Edfu: Bericht über drei Surveys; Materialien und Studien*, herausgegeben von Dieter Kurth, 69–96. Die Inschriften des Tempels von Edfu: Begleitheft 5. Wiesbaden: Harrassowitz.
- Lenzo Marchese, Giuseppina. 2008. *Manuscrits hiératiques du Livre des Morts de la Troisième Période Intermédiaire (Papyrus de Turin CGT 53001-53013)*. Cahiers de la Société d'égyptologie 8. Genf: Soc. d'Egyptologie.
- Leyrer, Katharina. 2021. "Bye, Bye, Bias! Digital-Humanities-Projekte informationsethisch überprüfen und gestalten mit Value Sensitive Design". In *Fabrikation von Erkenntnis – Experimente in den Digital Humanities*, herausgegeben von Manuel Burghardt, Lisa Dieckmann, Timo Steyer, Peer Trilcke, Niels Walkowski, Joëlle Weis und Ulrike Wuttke. Zeitschrift für digitale Geisteswissenschaften. Sonderbände 5. Wolfenbüttel: Herzog August Bibliothek. https://doi.org/10.17175/sb005\_003.
- Maaten, Laurens van der. 2018. "Dos and Don'ts of Using t-SNE to Understand Vision Models". Gehalten auf der CVPR 2018 Tutorial on Interpretable Machine Learning for Computer Vision, Salt Lake City, Juni 18. [http://](http://deeplearning.csail.mit.edu/slide_cvpr2018/laurens_cvpr18tutorial.pdf) [deeplearning.csail.mit.edu/slide\\_cvpr2018/laurens\\_cvpr18tutorial.pdf](http://deeplearning.csail.mit.edu/slide_cvpr2018/laurens_cvpr18tutorial.pdf).
- Maaten, Laurens van der und Geoffrey Hinton. 2008. "Visualizing data using t-SNE". *Journal of Machine Learning Research* 9 (86): 2579–2605. [http://](http://jmlr.org/papers/v9/vandermaaten08a.html) [jmlr.org/papers/v9/vandermaaten08a.html](http://jmlr.org/papers/v9/vandermaaten08a.html).
- Marciniak, Marek. 1974. *Les inscriptions hiératiques du Temple de Toutmosis III. Deir el-Bahari I*. Warschau: PWN.
- Meeks, Dimitri. 2010. "De quelques « insects » égyptiens. Entre lexique et paléographie". In *Perspectives on ancient Egypt. Studies in Honor of Edward Brovarski*, herausgegeben von Zahi Hawass, Peter der Manuelian und Ramadan

B. Hussein, 273–304. CASAE 40. Kairo: Conseil Suprême des Antiquités de l'Égypte.

- Miyanishi, Mizuki. 2016. "Palaeographical Study of the Late Ramesside Letters". Dissertation, Liverpool: University of Liverpool. [https://livrepository.liver](https://livrepository.liverpool.ac.uk/id/eprint/3002144)[pool.ac.uk/id/eprint/3002144.](https://livrepository.liverpool.ac.uk/id/eprint/3002144)
- Moezel, Kyra van der. 2018. "On signs, lists and standardisation". In *Ägyptologische "Binsen"-Weisheiten III. Formen und Funktionen von Zeichenliste und Paläographie. Akten der internationalen und interdisziplinären Tagung in der Akademie der Wissenschaften und der Literatur | Mainz im April 2016*, herausgegeben von Svenja A. Gülden, Ursula Verhoeven und Kyra van der Moezel, 51–81. Abhandlungen der Akademie der Wissenschaften und der Literatur in Mainz. Geistes- und Sozialwissenschaftliche Klasse. Einzelveröfentlichung 15. Stuttgart: Franz Steiner Verlag. <https://doi.org/20.500.12030/393>.
- Möller, Georg. 1927a. *Hieratische Paläographie. Die aegyptische Buchschrift in ihrer Entwicklung von der fünften Dynastie bis zur römischen Kaiserzeit: I. Bis zum Beginn der achtzehnten Dynastie*. 2. Auf. Leipzig: Hinrichs.
	- -. 1927b. *Hieratische Paläographie. Die aegyptische Buchschrift in ihrer Entwicklung von der fünften Dynastie bis zur römischen Kaiserzeit: II. Von der Zeit Tutmosis' III bis zum Ende der einundzwanzigsten Dynastie*. 2. Auf. Leipzig: Hinrichs.
	- ———. 1936. *Hieratische Paläographie. Die aegyptische Buchschrift in ihrer Entwicklung von der fünften Dynastie bis zur römischen Kaiserzeit: III. Von der zweiundzwanzigsten Dynastie bis zum dritten Jahrhundert nach Chr.* 2. Auf. Leipzig: Hinrichs.
- Moretti, Franco. 2000. "Conjectures on World Literature". *New Left Review* 1: 54–68. [https://newleftreview.org/issues/ii1/articles/franco-moretti-conjec](https://newleftreview.org/issues/ii1/articles/franco-moretti-conjectures-on-world-literature)[tures-on-world-literature](https://newleftreview.org/issues/ii1/articles/franco-moretti-conjectures-on-world-literature).
- Möschen, Sophie. 2018. "Lernen leicht gemacht? Arbeiten an einer Chrestomathie des Hieratischen". In *Ägyptologische "Binsen"-Weisheiten III. Formen und Funktionen von Zeichenliste und Paläographie. Akten der internationalen und interdisziplinären Tagung in der Akademie der Wissenschaften und der Literatur | Mainz im April 2016*, herausgegeben von Svenja A. Gülden, Ursula Verhoeven und Kyra van der Moezel, 319–327. Abhandlungen der Akademie der Wissenschaften und der Literatur in Mainz. Geistes- und Sozialwissenschaftliche Klasse. Einzelveröfentlichung 15. Stuttgart: Franz Steiner Verlag. [https://doi.org/20.500.12030/407.](https://doi.org/20.500.12030/407)
- Nagy, István. 1974. "Du rôle de l'abeille dans les cultes de basse époque". In *Recueil d'études dédiées à Vimos Wesstzky à l'occasion de son 65*<sup>e</sup>  *anniversaire*, herausgegeben von László Kákosy, 313–318. Az Eötvös Loránd Tudományegyetem Ókori Történeti Tanszékeinek kiadványai 9, Studia Aegyptiaca, Budapest 1.
- Osing, Jürgen. 2003. Review of *Etymological Dictionary of Egyptian. Vol. Two: b-, p-,f- (Handbuch der Orientalistik I, 48/2). Brill Publishers N.V., Leiden 2001*, von Gábor Takács. *Bibliotheca Orientalis* 60: 548–569.
- Otsu, Nobuyuki. 1979. "A Treshold Selection Method from Gray-Level Histograms". *IEEE Transactions on Systems, Man, and Cybernetics* 9 (1): 62–66. <https://doi.org/10.1109/TSMC.1979.4310076>.
- Penn, Michael, Vijoy Abraham, Scott Bailey, Peter Broadwell und Simon Wiles. 2020. "The Digital Analysis of Syriac Handwriting (DASH) Project. Augmenting Manuscript Studies via Interactive Scriptcharts and IIIF". In *DH2020*. Ottawa. [https://dh2020.adho.org/wp-content/uploads/2020/07/442\\_Te-](https://dh2020.adho.org/wp-content/uploads/2020/07/442_TheDigitalAnalysisofSyriacHandwritingDASHProj)[DigitalAnalysisofSyriacHandwritingDASHProjectAugmentingManu](https://dh2020.adho.org/wp-content/uploads/2020/07/442_TheDigitalAnalysisofSyriacHandwritingDASHProj)[scriptStudiesviaInteractiveScriptchartsandIIIF.html](https://dh2020.adho.org/wp-content/uploads/2020/07/442_TheDigitalAnalysisofSyriacHandwritingDASHProj).
- Peursen, Wido van. 2010. "Text Comparison and Digital Creativity: An Introduction". In *Text Comparison and Digital Creativity*. The Production of Pres*ence and Meaning in Digital Text Scholarship*, herausgegeben von Wido van Peursen, Ernst D. Thoutenhoofd und Adriaan van der Weel, 1–27. Scholary Communication. Past, Present and Future of Knowledge Inscription 1. Leiden: Brill.
- Pfouma, Oscar. 2004. "À propos de l'abeille égyptienne et des Textes des Sarcophages". *Les Cahiers Caribéens d'Égyptologie* 6: 109–116.
	- ———. 2010. "L'abeille égyptienne, , revisitée". *Cahiers Caribéens d'Egyptologie* 13–14: 215–220.
- Piehl, Karl. 1898. "La lecture du signe  $\mathcal{C}$ ". *Zeitschrift für Ägyptische Sprache und Altertumskunde* 36: 85.<https://doi.org/10.1524/zaes.1898.36.jg.84>.
- Pietsch, Christopher. 2018. "Imagenet activation logit". Observable (blog). 20. Dezember 2018. [https://observablehq.com/@cpietsch/imagenet-activa](https://observablehq.com/@cpietsch/imagenet-activation-logit)[tion-logit](https://observablehq.com/@cpietsch/imagenet-activation-logit).
- Pleyte, Willem. 1866. "La guêpe \\". *Zeitschrift für Ägyptische Sprache und Altertumskunde* 4: 14–15. [https://doi.org/10.1524/zaes.1865.3.jg.14.](https://doi.org/10.1524/zaes.1865.3.jg.14)
- Pohl, Adrian und Patrick Danowski. 2013. "Linked Open Data in der Bibliothekswelt: Grundlagen und Überblick". In *(Open) Linked Data in Bibliotheken*, herausgegeben von Patrick Danowski und Adrian Pohl, 1–44. Berlin, Boston: De Gruyter Saur. [https://doi.org/10.1515/9783110278736.1.](https://doi.org/10.1515/9783110278736.1)
- Polis, Stéphane. 2018. "The Functions and Toposyntax of Ancient Egyptian Hieroglyphs. Exploring the Iconicity and Spatiality of Pictorial Graphemes". *Signata* 9: 291–363.<https://doi.org/10.4000/signata.1920>.
- Polis, Stéphane und Vincent Razanajao. 2016. "Ancient Egyptian Texts in Context. Towards a Conceptual Data Model (The Thot Data Model - TDM)". *Bulletin of the Institute of Classical Studies* 59: 24–41. [https://doi.org/10.1111/](https://doi.org/10.1111/j.2041-5370.2016.12036.x) [j.2041-5370.2016.12036.x.](https://doi.org/10.1111/j.2041-5370.2016.12036.x)

- Posener-Kriéger, Paule. 2004. *I papiri di Gebelein (Scavi G. Farina 1935)*. Studi del Museo Egizio di Torino: Gebelein 1. Turin: Ministero per i Beni e le Attività Culturali, Soprintendenza al Museo delle Antichità Egizie.
- Posener-Kriéger, Paule, Miroslav Verner und Hana Vymazalovà. 2006. *The Pyramid Complex of Raneferef - The Papyrus Archive*. Abusir 10. Prag: Czech Inst. of Egyptology.
- Powitz, Gerhardt. 1997. "Was vermag Paläographie?" In *Urkundensprachen im germanisch-romanischen Grenzgebiet. Beiträge zum Kolloquium am 5./6. Oktober 1995 in Trier*, herausgegeben von Kurt Gärtner und Günter Holtus, 223–251. Mainz: Zabern. [http://nbn-resolving.de/urn/resolver.](http://nbn-resolving.de/urn/resolver.pl?urn:nbn:de:hebis:30-40485) [pl?urn:nbn:de:hebis:30-40485](http://nbn-resolving.de/urn/resolver.pl?urn:nbn:de:hebis:30-40485).
- Quirke, Stephen G. J. 2010. "Agendas for Digital Palaeography in an Archaeological Context: Egypt 1800 BC". In *Kodikologie und Paläographie im digitalen Zeitalter 2*, herausgegeben von Franz Fischer, Christiane Fritze und Georg Vogeler, 279–294. Schriften des Instituts für Dokumentologie und Editorik 3. Norderstedt: Books on Demand. [http://nbn-resolving.de/](http://nbn-resolving.de/urn:nbn:de:hbz:38-43548) [urn:nbn:de:hbz:38-43548.](http://nbn-resolving.de/urn:nbn:de:hbz:38-43548)
- Ramsay, Stephen. 2008. "Algorithmic Criticism". In *A Companion to Digital Literary Studies*, herausgegeben von Susan Schreibman und Ray Siemens. Oxford: Blackwell. [http://www.digitalhumanities.org/companion/view?do](http://www.digitalhumanities.org/companion/view?docId=blackwell/9781405148641/9781405148641.xml&chun)[cId=blackwell/9781405148641/9781405148641.xml&chunk.id=ss1-6-7.](http://www.digitalhumanities.org/companion/view?docId=blackwell/9781405148641/9781405148641.xml&chun)
- Roccati, Alessandro. 2011. *Magica Taurinensia. Il grande papiro magico di Torino e i suoi duplicati, Paleografa a cura di Giuseppina Lenzo*. Analecta Orientalia 56. Rom: Gregorian & Biblical Press.
- Selinger, Peter. 2003. "Potrace: a polygon-based tracing algorithm". [http://potrace.](http://potrace.sourceforge.net/potrace.pdf) [sourceforge.net/potrace.pdf](http://potrace.sourceforge.net/potrace.pdf).
- Sethe, Kurt. 1892. "Über einen vermeintlichen Lautwerth des Zeichens der Biene". *Zeitschrift für Ägyptische Sprache und Altertumskunde* 30: 113–119. [https://](https://doi.org/10.1524/zaes.1892.30.jg.113) [doi.org/10.1524/zaes.1892.30.jg.113.](https://doi.org/10.1524/zaes.1892.30.jg.113)
- Smith, Linda B. und Diana Heise. 1992. "Perceptual Similarity and Conceptual Structure". In *Percepts, Concepts and Categories. The Representation and Processing of Information*, herausgegeben von Barbara Burns, 233–272. Advances in Psychology 93. Amsterdam, London, New York, Tokyo: North-Holland. [https://doi.org/10.1016/S0166-4115\(08\)61009-2](https://doi.org/10.1016/S0166-4115(08)61009-2).
- Stokes, Peter A. 2015. "Digital Approaches to Paleography and Book History: Some Challenges, Present and Future". *Frontiers in Digital Humanities* 2 (5). <https://doi.org/10.3389/fdigh.2015.00005>.
- Störk, Lothar. 1984. "Miettes". *Die Welt des Orients* 15: 72–82.
- Stutzmann, Dominique. 2016. "Clustering of Medieval Scripts through Computer Image Analysis: Towards an Evaluation Protocol". *Digital Medievalist* 10. [https://doi.org/10.16995/dm.61.](https://doi.org/10.16995/dm.61)
- Thorat, Nikhil. 2018. "How to build a Teachable Machine with TensorFlow.js". Ob*servable* (blog). 20. Juni 2018. [https://observablehq.com/@nsthorat/how](https://observablehq.com/@nsthorat/how-to-build-a-teachable-machine-with-tensorflow-js)[to-build-a-teachable-machine-with-tensorfow-js](https://observablehq.com/@nsthorat/how-to-build-a-teachable-machine-with-tensorflow-js).
- Trilcke, Peer und Frank Fischer. 2016. "Fernlesen mit Foucault? Überlegungen zur Praxis des *distant reading* und zur Operationalisierung von Foucaults Diskursanalyse". *Le foucaldien* 2 (1): 6.<https://doi.org/10.16995/lefou.15>.
- Verhoeven, Ursula. 2001. *Untersuchungen zur späthieratischen Buchschrift*. Orientalia Lovaniensia Analecta 99. Leuven: Peeters.
- Walt, Stéfan van der, Johannes L. Schönberger, Juan Nunez-Iglesias, François Boulogne, Joshua D. Warner, Neil Yager, Emmanuelle Gouillart und Tony Yu. 2014. "scikit-image: image processing in Python". *Peer [* 2 (Juni): e453. <https://doi.org/10.7717/peerj.453>.
- Wattenberg, Martin, Fernanda Viégas und Ian Johnson. 2016. "How to use t-SNE efectively". *Distill*. <https://doi.org/10.23915/distill.00002>.

# **Online-Ressourcen**

## **Software**

*ImageMagick* – <https://imagemagick.org/> *MariaDB* – <https://mariadb.org/> *Potrace* –<http://potrace.sourceforge.net/> *Python* – <https://www.python.org/> *scikit-image* – <https://scikit-image.org/> *TensorFlow* – https://www.tensorflow.org/ *VIKUS Viewer* – <https://vikusviewer.fh-potsdam.de/>

## **Projekte**

*Altägyptische Kursivschriften* –<https://aku.uni-mainz.de/> *DigiPal* [–http://www.digipal.eu/](http://www.digipal.eu/) *Digital Analysis of Syriac Handwriting* –<http://dash.stanford.edu/> *Hieroglyphic "Hands"* –<https://journals.openedition.org/baefe/996#tocto2n12> *Models of Authority* – <http://www.modelsofauthority.ac.uk/>

*Te Abnormal Hieratic Global Portal* – [https://lab.library.universiteitleiden.nl/](https://lab.library.universiteitleiden.nl/abnormalhieratic/) [abnormalhieratic/](https://lab.library.universiteitleiden.nl/abnormalhieratic/)

*Te Demotic Palaeographical Database Project* –<http://demotischdemotisch.de/> *Te Polychrome Hieroglyph Research Project* [–https://www.phrp.be/](https://www.phrp.be/) *THOT – Tesauri & Ontology* – <https://thot.philo.ulg.ac.be/> *THOT Sign List* – <http://thotsignlist.org/>